# **БИОЛОГИЯ**

#### ЛАБОРАТОРНЫЙ ПРАКТИКУМ – ПРЕЗЕНТАЦИЯ

- Мухтарова Г.М.,
- Нахибашева Г.М.,
- Гасангаджиева А.Г.

ИЭУР ДГУ

кафедра биологии и биоразнообразия

# **Лабораторная работа № 1**

# **Тема 1: Устройство светового микроскопа, временные препараты, рисунок**

## **Материал:**

• микроскоп «Биолам», предметные и покровные стекла, бритва, репчатый лук, принадлежности для рисования.

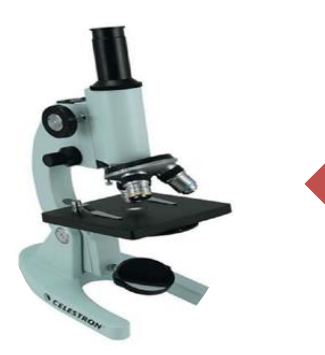

**Биологический микроскоп** – это оптический прибор, при помощи которого можно получить увеличенное обратное изображение изучаемого объекта и рассмотреть мелкие детали его строения.

В микроскопе различают две системы: оптическую и механическую.

**К оптической системе**  относят объективы, окуляры и осветительные устройства.

**Механическая система** состоит из *подставки, коробки с микрометренным механизмом и микрометренным винтом, тубусодержателя, винта грубой наводки, кронштейна конденсора, винта перемещения конденсора, револьвера и предметного столика.*

# Световой микроскоп «Биолам»:

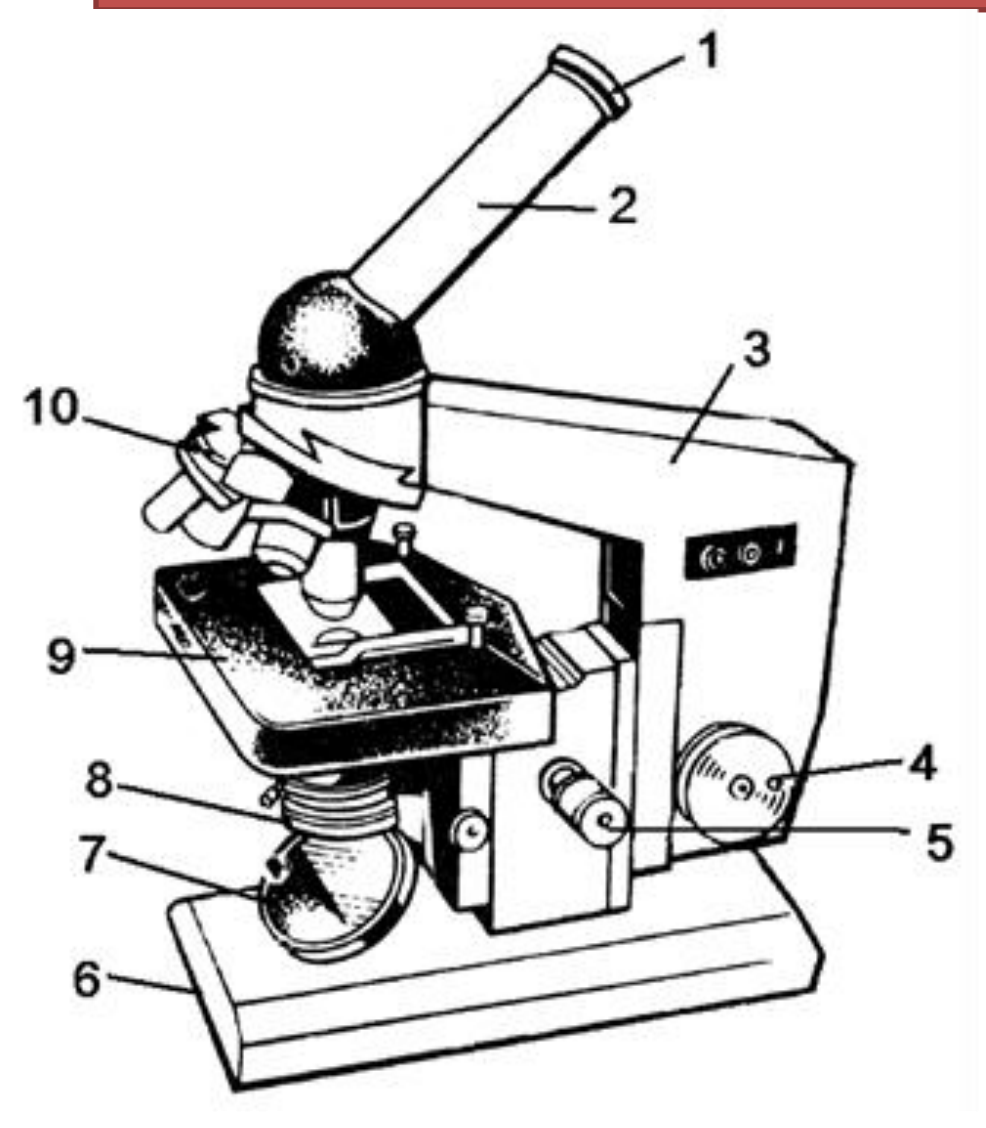

- 1 окуляр,
- $2 ry6$ ус,
- 3 тубусодержатель,
- 4 винт грубой наводки,
- 5 микрометренный винт,
- 6 подставка,
- 7 зеркало,
- 8 конденсор и ирисовая диафрагма,
- 9 предметный столик,
- 10 револьвер с объективами

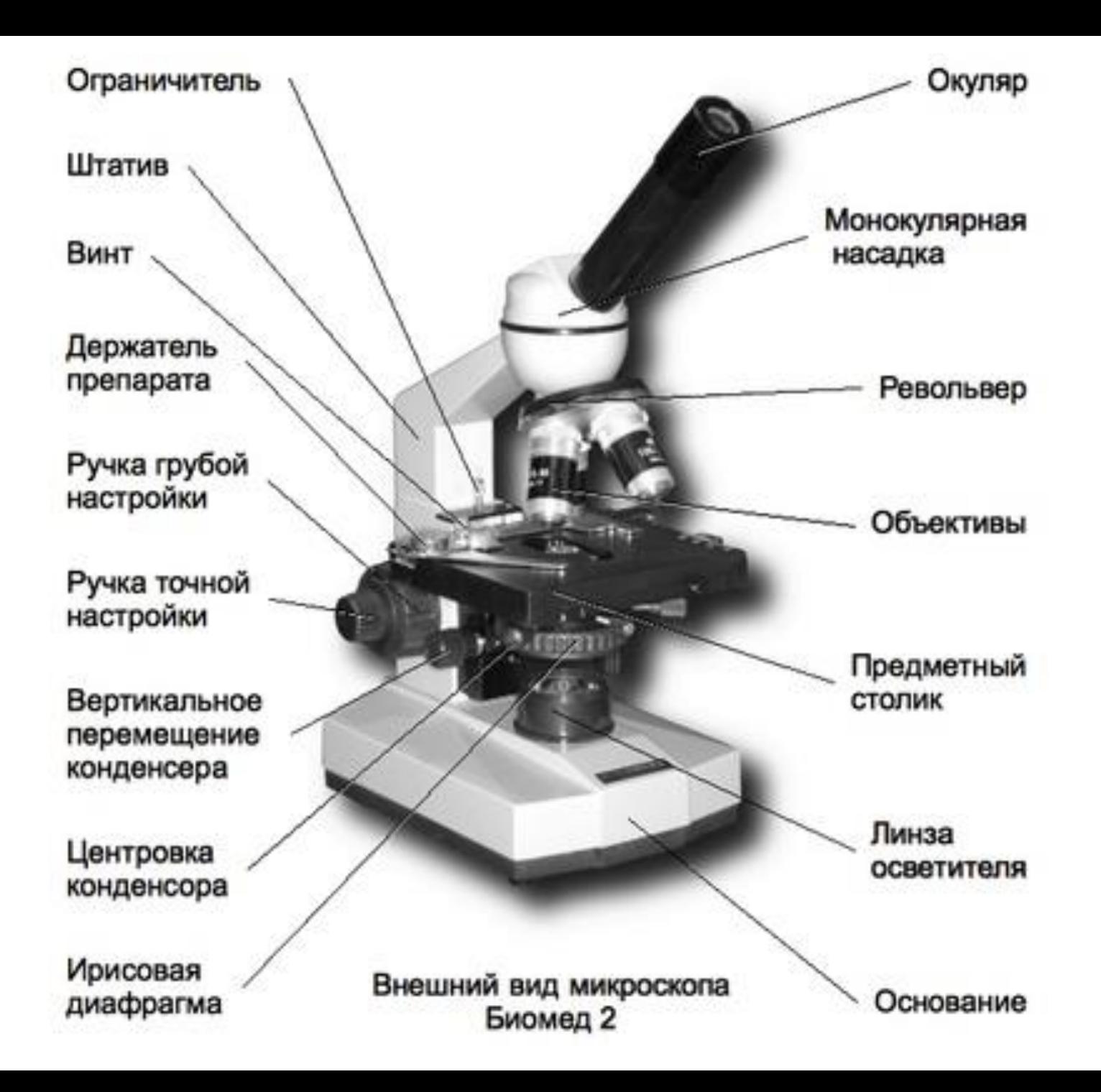

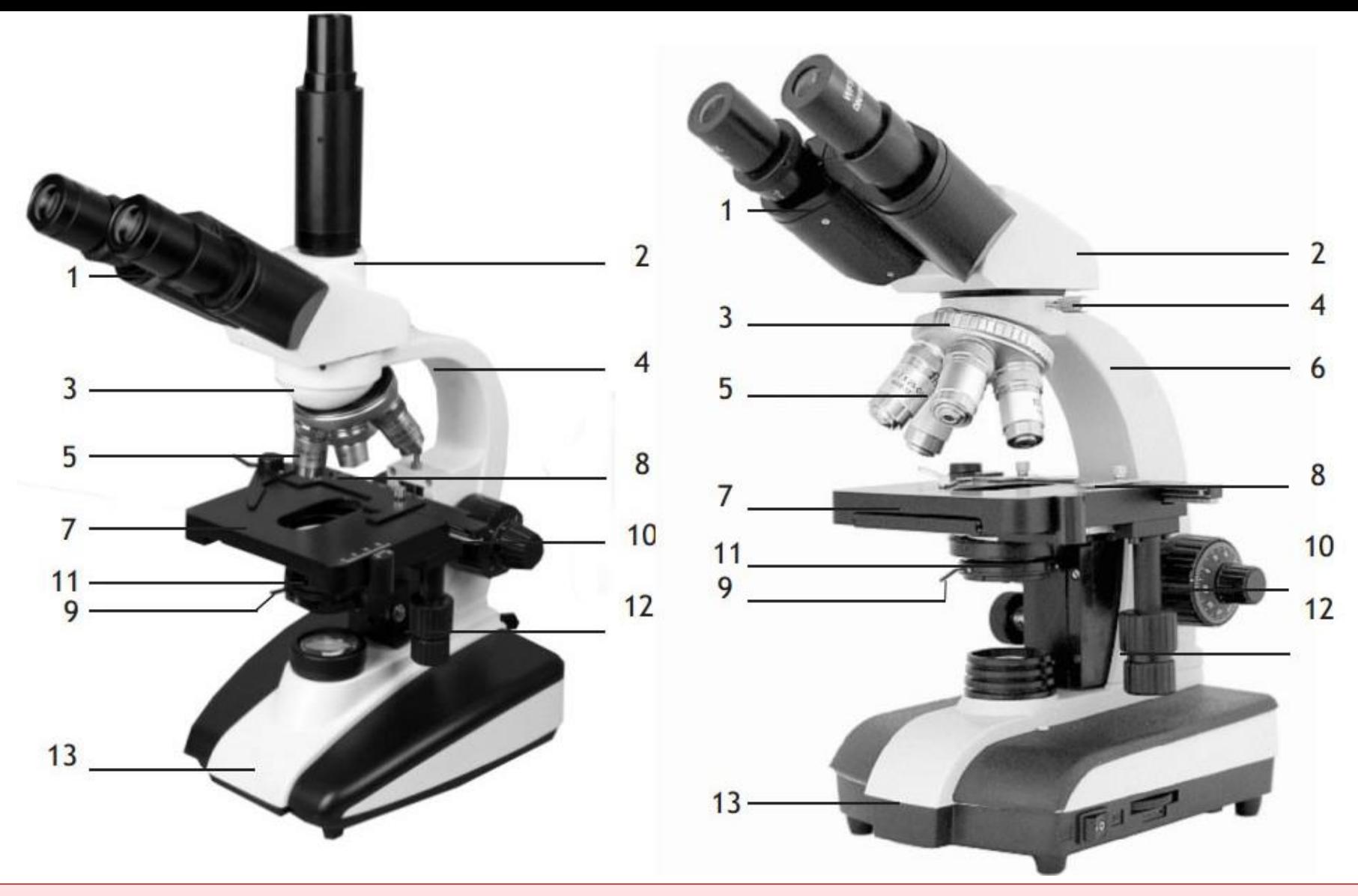

1-окуляры; 2-насадка (тринакулярная/бинакулярная); 3-револьверный механизм; 4 стопорный винт; 5-объективы; 6-штатив; 7-предметный столик; 8-держатель препарата; 9 регулировка диафрагмы конденсора; 10-фокус; 11-конденсор; 12-ручка перемещения препарата; 13-основание

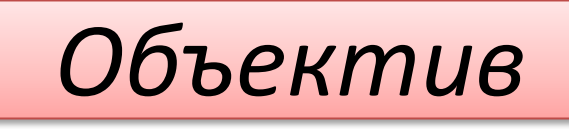

• *Объектив* – это одна из важнейших частей микроскопа. При его помощи получают увеличенное действительное, но обратное изображение объекта и выявляют тонкие детали его структуры. Он дает *полезное увеличение объекта -* такое увеличение наблюдаемого объекта, при котором можно выявить новые детали его строения. *Неполезное* - это увеличение, при котором размеры объекта возрастают в сотни и более раз, но при этом не обнаруживаются новые детали строения.

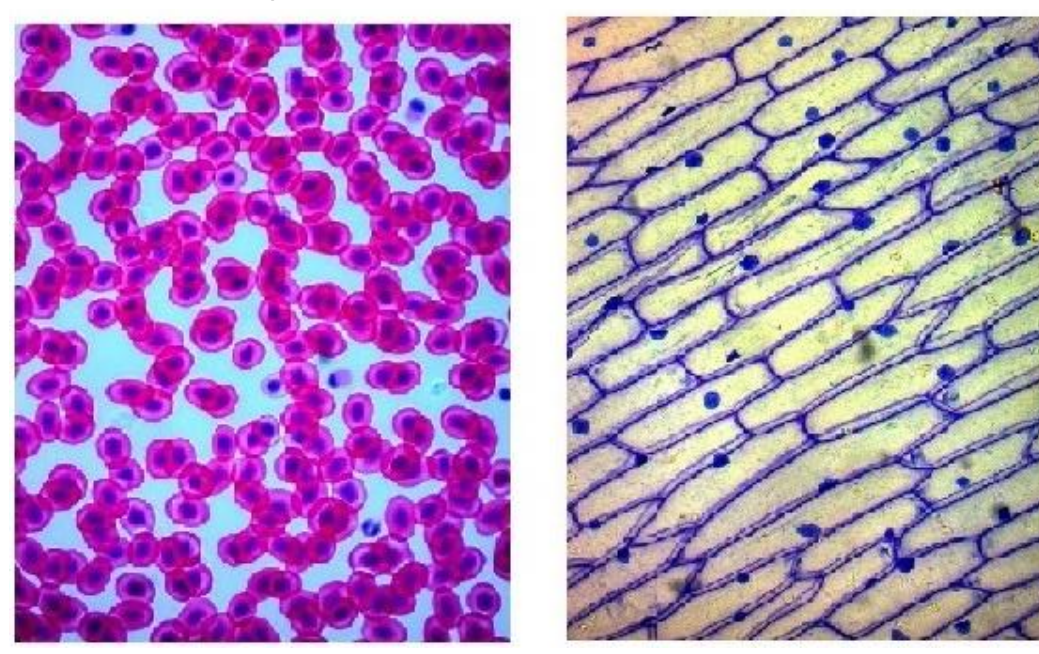

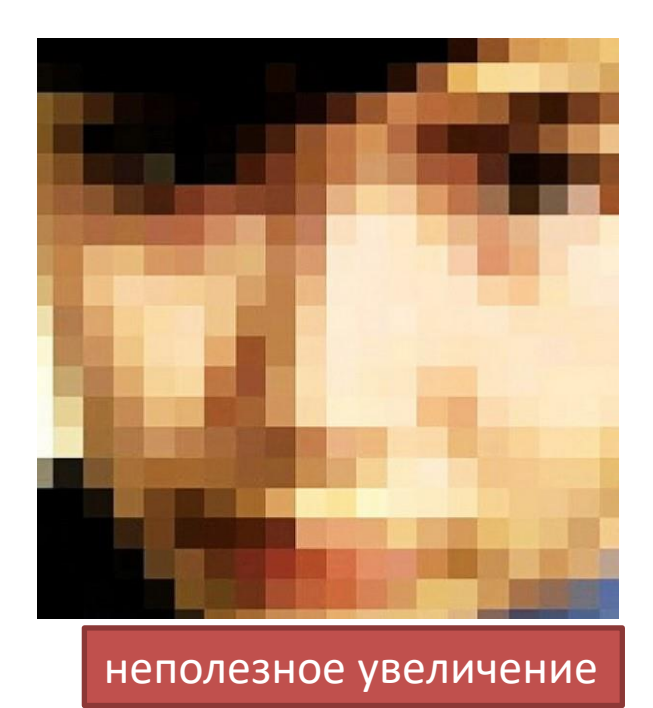

полезное увеличение объекта

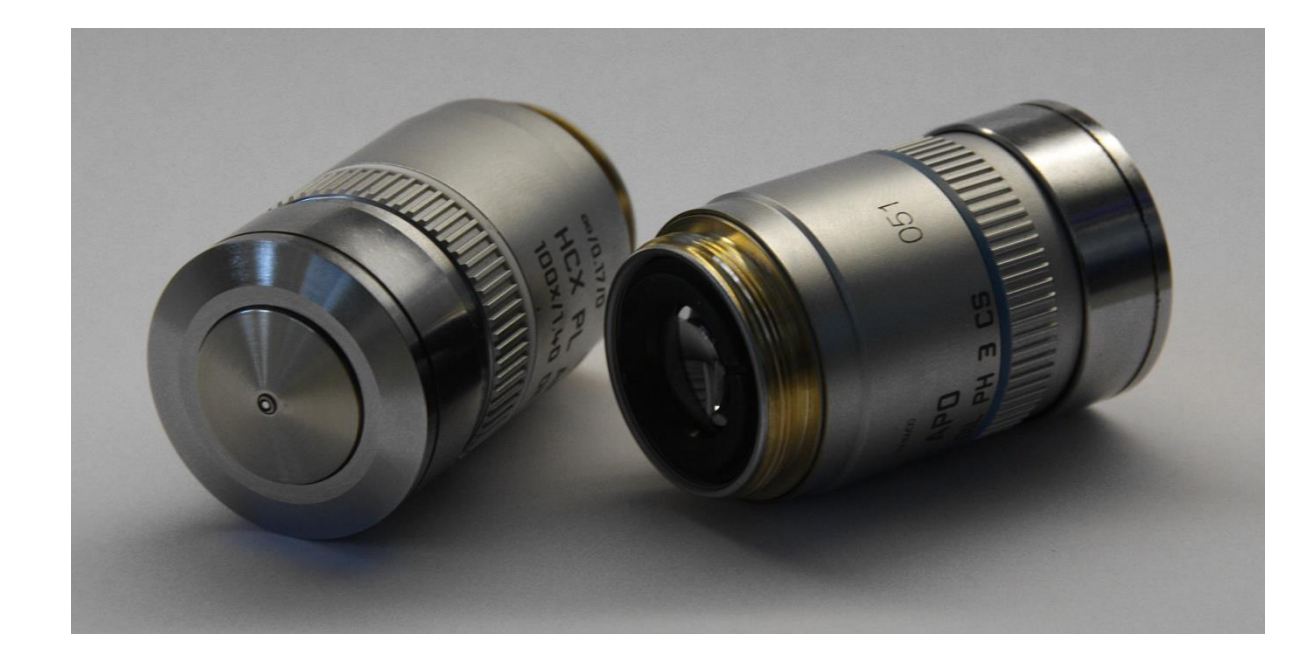

• Объектив состоит из металлического цилиндра и вмонтированных в него линз, число которых может быть различным. Степень увеличения зависит от числа линз. Объектив с большим увеличением имеет 8-10 линз. Первую линзу, обращенную к препарату, называют *фронтальной.* 

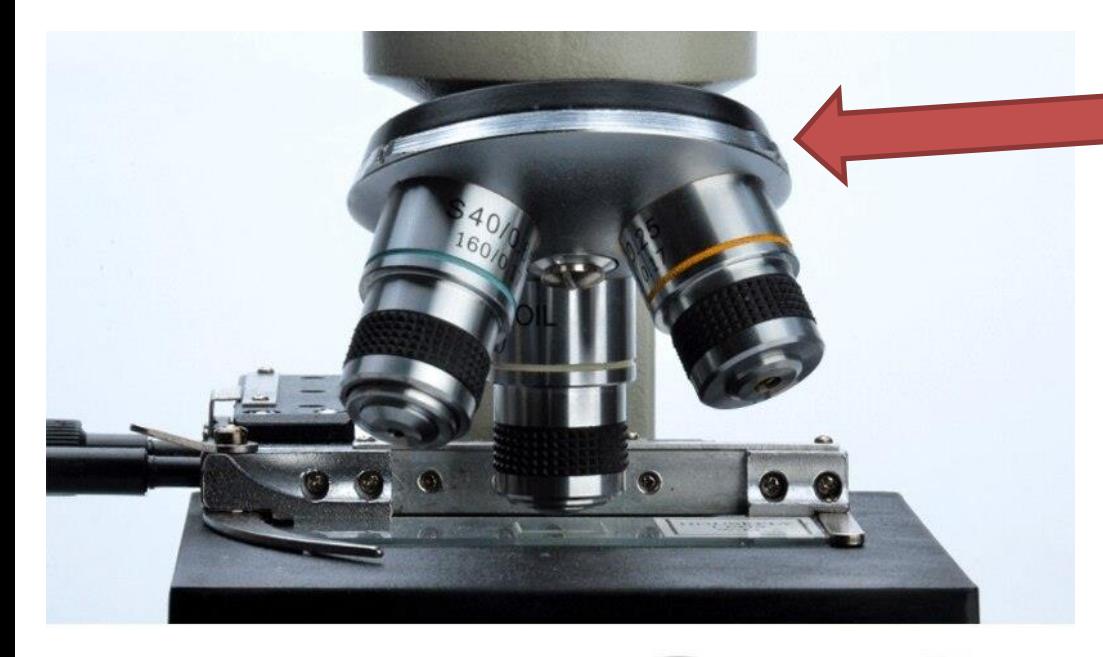

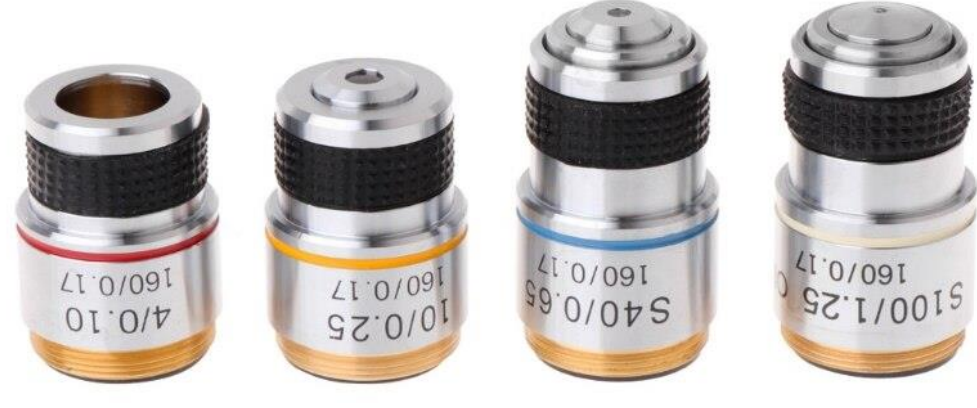

#### **револьвер**

Объективы располагаются на револьвере, который способен их вращать. Увеличение объектива обозначено на нем цифрами. Микроскоп «Биолам» снабжен тремя объективами: х20, х40, х60, х90.

## Качество объектива определяет его *разрешающая способность*

- Невооруженным глазом человек может различить две очень близко лежащие точки лишь в том случае, если расстояние между ними будет не менее 150 мкм. Если же расстояние меньше, то две точки сливаются в одну. Таким образом, разрешающая способность глаза человека равна 150 мкм.
- Естественно, чем больше разрешающая способность объектива, тем больше выявляют подробности строения наблюдаемого объекта. Для объектива х40 разрешающая способность равна – 0,52 мкм, для объектива х90 – 0,27мкм.

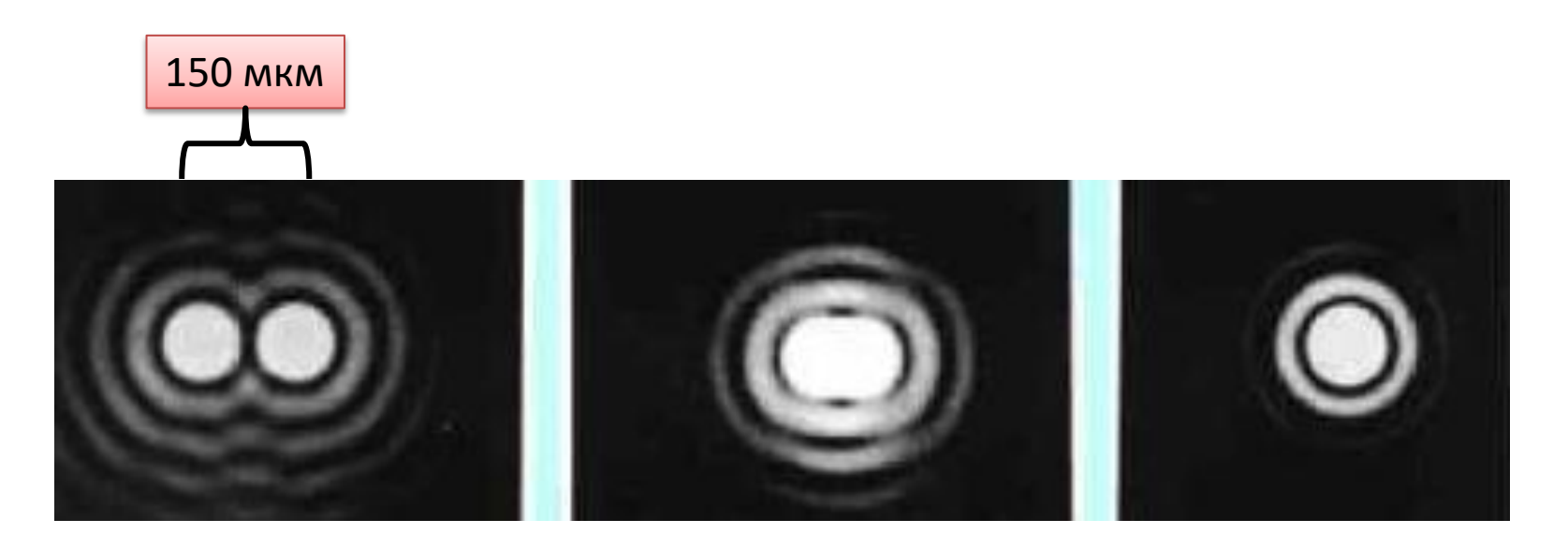

# *Окуляр*

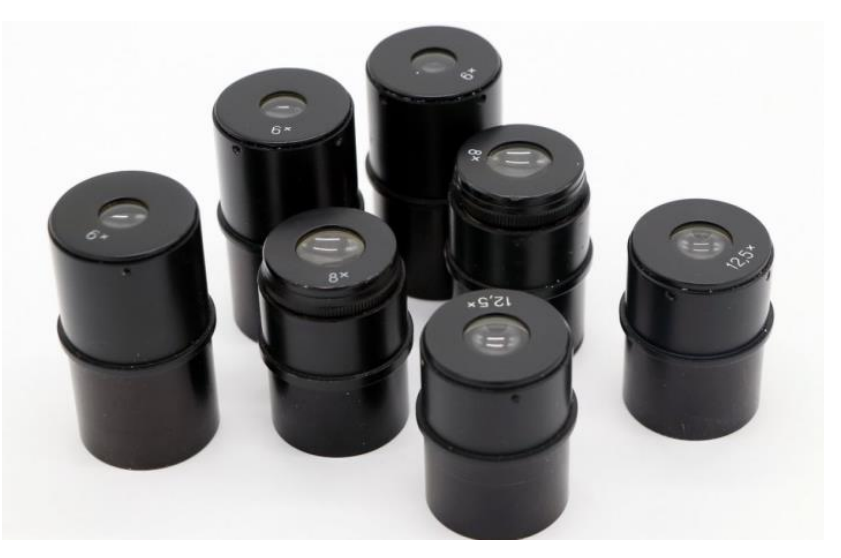

- Окуляр подобно лупе дает прямое увеличенное изображение наблюдаемого объекта, построенного объективом. Он не выявляет новых деталей строения и в этом отношении его увеличение бесполезно.
- Окуляр устроен проще объектива. Он состоит из двухтрех линз, вмонтированных в металлический цилиндр. Между линзами расположена постоянная диафрагма, определяющая границы поля зрения. Нижняя линза фокусирует изображение объекта, построенное объективом, в плоскости диафрагмы, а верхняя – служит непосредственно для наблюдения.

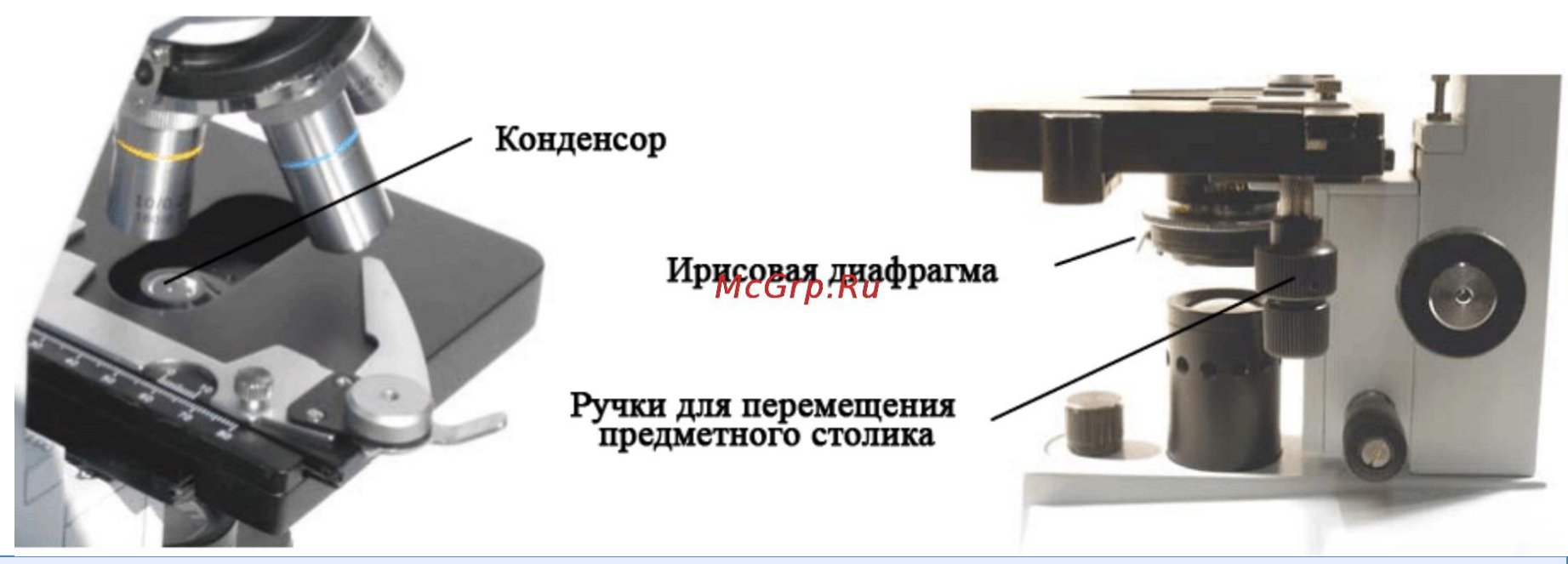

- *Осветительное устройство* состоит из зеркала и конденсора с ирисовой диафрагмой, расположенных под предметным столиком. Оно предназначено для освещения объекта пучком света.
- *Зеркало* служит для направления света через конденсор и отверстие предметного столика на объект. Оно имеет две поверхности: плоскую и вогнутую.
- *Конденсор* состоит из двух-трех линз, вставленных в металлический цилиндр. При подъеме или опускании его при помощи специального винта соответственно конденсируется или рассеивается свет, падающий от зеркала на объект.
- *Ирисовая диафрагма* расположена между зеркалом и конденсором. Она служит для изменения диаметра светового потока, направляемого зеркалом через конденсор на объект в соответствии с диаметром фронтальной линзы объектива, и состоит из тонких металлических пластинок. При помощи рычажка их можно то соединять, полностью закрывая нижнюю линзу конденсора, то разводить, увеличивая поток света.

## **МЕХАНИЧЕСКАЯ СИСТЕМА МИКРОСКОПА**

- *Подставка -* это основание микроскопа.
- *Коробка с микрометренным механизмом* прикреплена к подставке неподвижно. Микрометренный винт, расположенный на подставке микроскопа, служит для незначительного перемещения тубусодержателя, измеряемого микрометрами.
- *Тубус*  цилиндр, в который сверху вставляют окуляры.
- *Револьвер* предназначен для быстрой смены объективов, ввинченных в его гнезда.
- *Тубусодержатель* несет тубус и револьвер.
- *Винт грубой наводки* используют для значительного перемещения тубусодержателя, а, следовательно, и объектива с целью фокусировки объекта при малом увеличении.
- *Предметный столик* предназначен для расположения на нем препарата. В середине столика есть круглое отверстие, в которое входит фронтальная линза конденсора. Столик можно вращать вокруг оси и передвигать в двух взаимно перпендикулярных направлениях при помощи двух винтов, расположенных справа и слева от столика. На столике есть зажим, закрепляющий препарат.
- *Кронштейн конденсора* подвижно присоединен к коробке микрометренного механизма. Его можно поднять или опустить при помощи винта.

#### *Правила обращения с биологическим микроскопом*

- Работают с микроскопом всегда сидя.
- Ставят микроскоп у края стола так, чтобы окуляр находился против левого глаза и в течение работы его не передвигают. Тетрадь и все предметы, необходимые для работы, располагают справа от микроскопа.
- Открывают полностью диафрагму, поднимают конденсор в крайнее верхнее положение, чтобы его фронтальная линза находилась на одном уровне с предметным столиком. Если столик не ориентирован, его передвигают при помощи винтов так, чтобы линза конденсора попала в центр отверстия столика.
- Ставят объектив х20 в рабочее положение на расстояние 1 см от предметного столика. Работу с микроскопом *всегда начинают с малого увеличения.*
- Глядя левым глазом в окуляр и пользуясь вогнутым зеркалом, направляют свет от окна или электрической лампы в объектив и максимально равномерно освещают поле зрения. *Правый глаз оставляют открытым.*
- Кладут препарат на предметный столик так, чтобы изучаемый объект находился под объективом, и, *глядя сбоку,* опускают объектив при помощи винта грубой наводки до тех пор, пока расстояние между фронтальной линзой объектива и препаратом не станет 4-5 мм.
- Глядя левым глазом в окуляр и вращая винт грубой наводки на себя, плавно поднимают объектив до положения, при котором хорошо видно изображение объекта. Передвигая препарат рукой, находят нужное место, располагают его в центре поля зрения и закрепляют препарат клеммами.
- *Нельзя смотреть в окуляр и опускать объектив, вращая винт грубой наводки от себя,* так как при этом фронтальная линза может раздавить покровное стекло и на ней появится царапина.
- При слишком сильном освещении увеличивают контрастность изображения, опуская конденсор.
- Для изучения какого-либо участка объекта при большом увеличении ставят этот участок в центр поля зрения, *передвигая препарат рукой.* После этого переворачивают револьвер так, чтобы объектив х40 занял рабочее положение. Смотрят в окуляр – изображение объекта будет нечетким. При помощи *микрометренного винта*, добиваются хорошего изображения объекта.
- Передвигают препарат при большом *увеличении, только перемещая столик.*
- По окончании работы с большим увеличением поворачивают револьвер, устанавливают малое увеличение и снимают препарат. *Нельзя вынимать препарат из-под объектива х40,* так как рабочее расстояние его равно 0,6 мм и во время перемещения стекла легко можно испортить фронтальную линзу.

#### **ПРЕПАРАТЫ ДЛЯ МИКРОСКОПА**

Препараты, которые можно хранить более длительный срок, называют *постоянными*

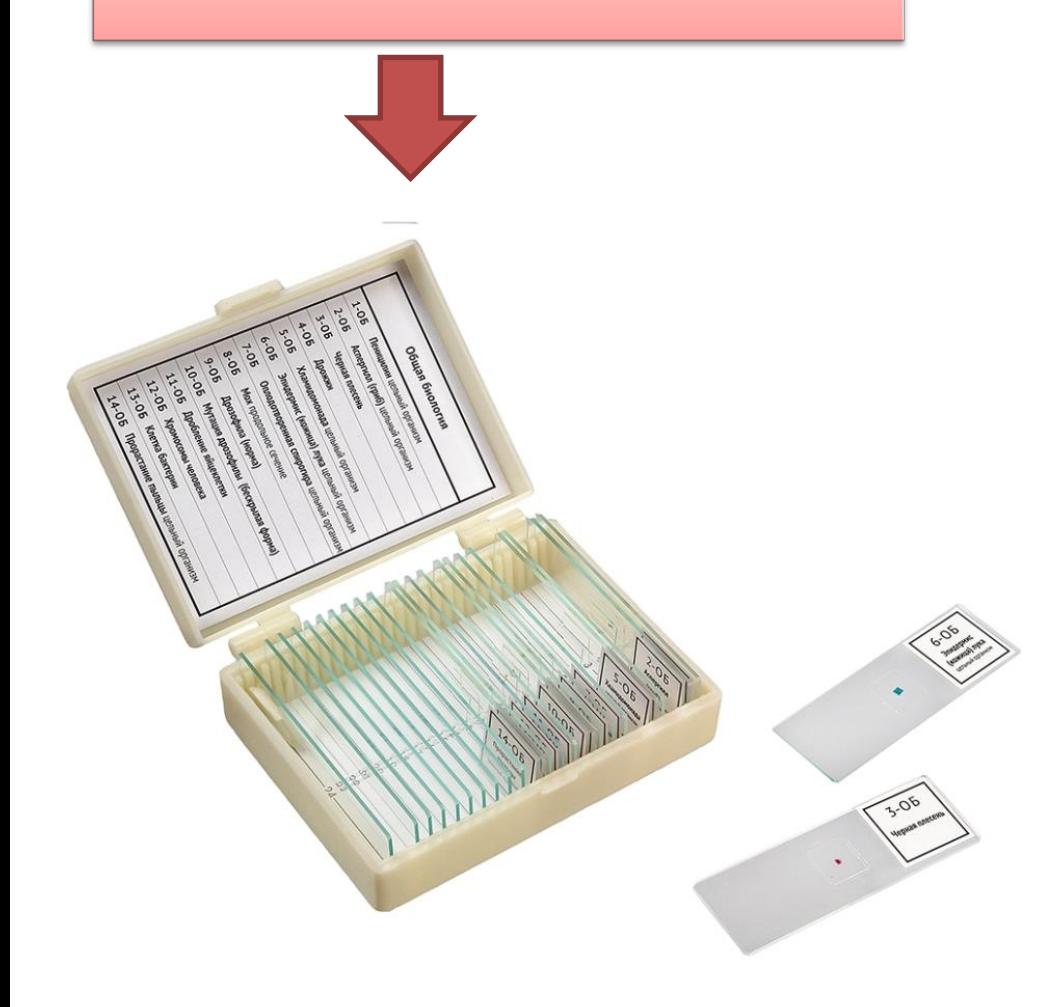

Препараты, которые нельзя долго хранить называются *временными*

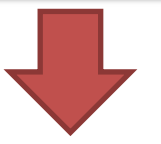

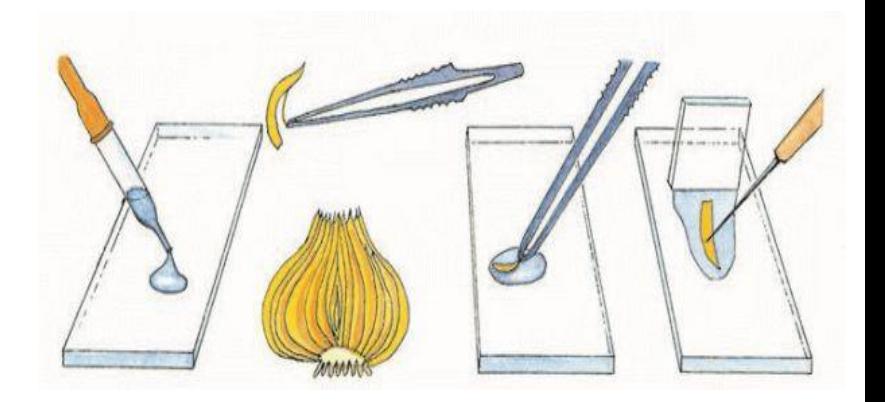

#### Приготовление временных препаратов

- Моют и тщательно вытирают предметное и покровное стекла. Наносят на предметное стекло каплю жидкости.
- Делают срез изучаемого органа при помощи бритвы.
- Выбрав самый тонкий срез, кладут его на предметное стекло в каплю жидкости.
- Закрывают срез покровным стеклом так, чтобы под него не попал воздух. Для этого покровное стекло берут двумя пальцами за грани, подводят нижнюю грань к краю капли жидкости и плавно опускают.
- Если жидкости много и она вытекает из-под покровного стекла, избыток ее удаляют кусочком фильтровальной бумаги. Если под покровным стеклом остались места, заполненные воздухом, добавляют жидкость, поместив каплю ее рядом с краем покровного стекла.

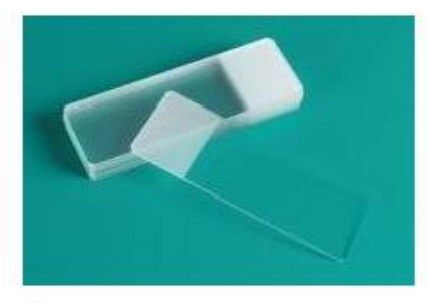

Предметные стекла

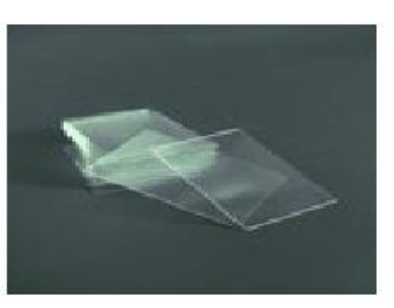

Покровные стекла

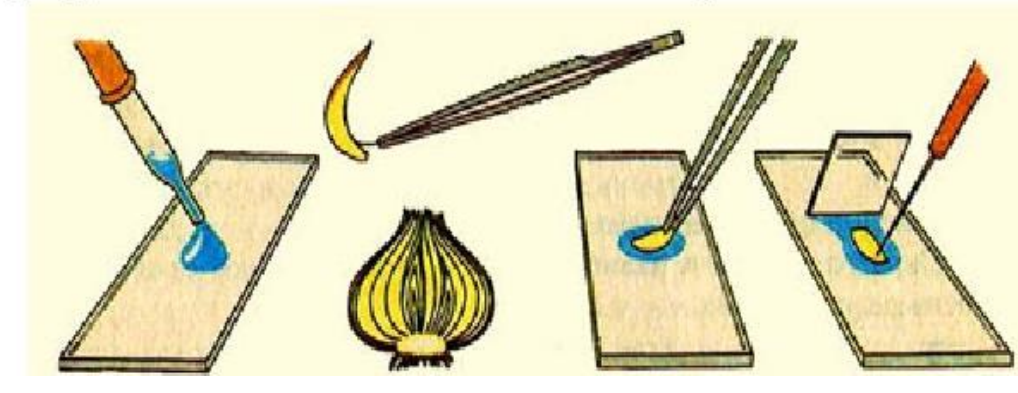

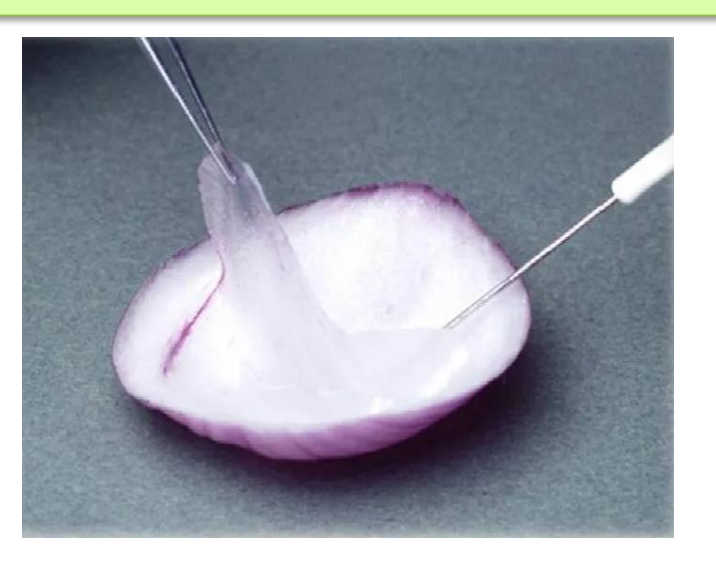

#### *Изготовление рисунка*

- После изучения микроскопического строения объектов их зарисовывают. Детальный рисунок должен быть предельно ясным, четким, без случайных подробностей.
- Рисунок необходимо сделать такой величины, чтобы на нем можно было показать все необходимые детали. Пропорции общего размера рисунка и его деталей должны быть сохранены. Рисунок снабжают пояснительными надписями.
- Рисунок это не только отчетный материал о выполненной работе, но и метод исследования. В процессе зарисовки препарат анализируют более внимательно и подробно. Задача студента состоит в том, чтобы научиться различать детали строения и постоянно сравнивать их.

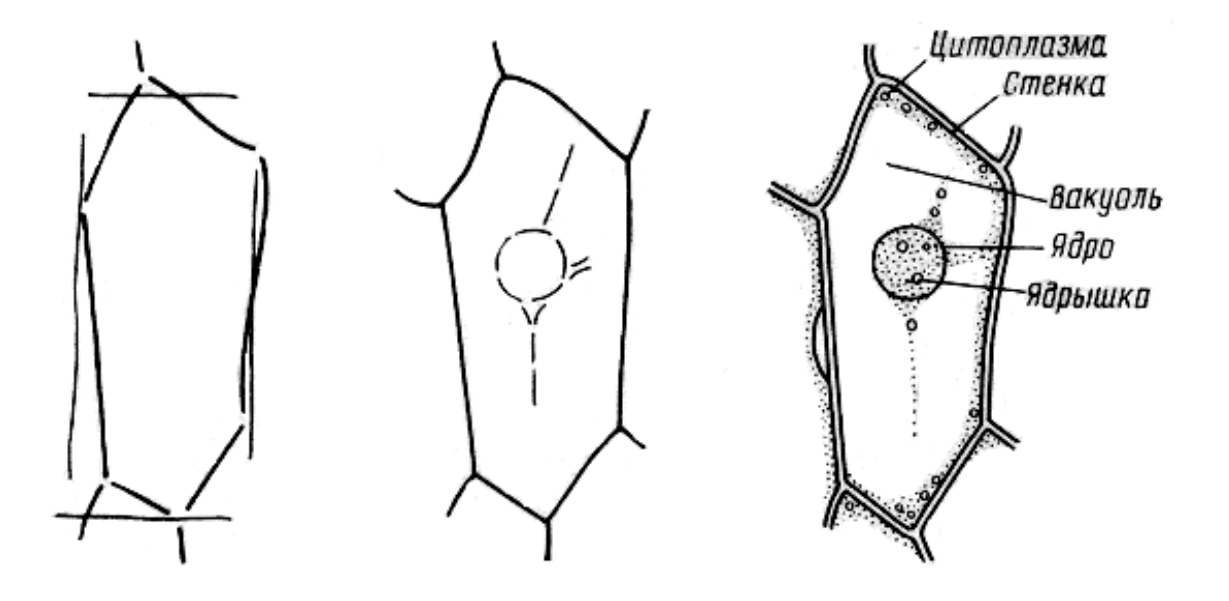

# **Вопросы для самоконтроля**

- 1. Что такое разрешающая способность микроскопа?
- 2. От каких частей оптической системы зависит выявление мелких деталей структуры объекта (полезное увеличение)?
- 3. Что такое разрешающая способность микроскопа?
- 4. Как правильно смотреть в окуляр?
- 5. Почему нельзя, глядя в окуляр, вращать винт грубой наводки от себя (опускать объектив)?
- 6. При каких условиях, для каких целей и как используют микрометренный винт?
- 7. Когда пользуются винтами передвижения столика?
- 8. В каком положении следует оставлять микроскоп по окончании работы?
- 9. Чем отличается временный препарат от постоянного?
- 10. В чем отличие детального рисунка от схематического?

# **Тема: Строение клетки эпидермы сочной чешуи луковицы лука**

# **Биология Лабораторная работа № 2**

#### **Материал:**  луковица лука *(Аlliит сера),* раствор йода в йодиде калия.

#### **Задание:** изготовить временный препарат эпидермы сочной чешуи луковицы лука.

- Приготовьте микроскоп к работе. Предметное и покровное стёкла протрите салфеткой.
- Возьмите луковицу. Разрежьте её вдоль и снимите наружные чешуи. С мясистой чешуи оторвите иголкой кусочек поверхностной плёнки пинцетом.
- Положите его в каплю воды на предметном стекле и осторожно расправьте кожицу препаровальной иглой. Накройте покровным стеклом.
- Найти и рассмотреть при малом увеличении участок эпидермы, состоящий из одного слоя клеток с хорошо заметными ядрами.
- Изучить строение клетки при большом увеличении сначала в капле воды, а затем в растворе йода в йодиде калия.
- Зарисовать одну-две клетки и обозначить их основные части.

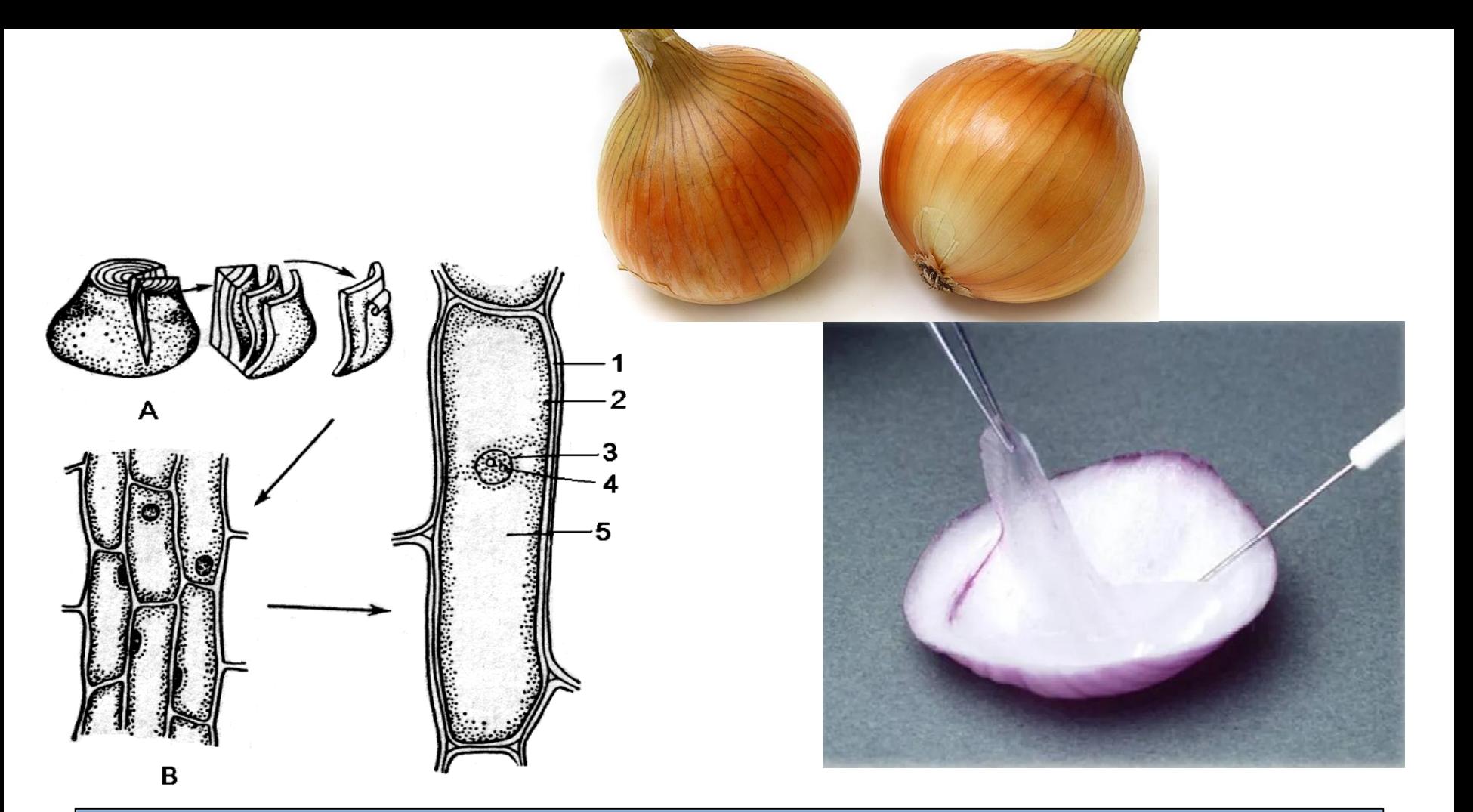

#### Эпидерма сочной чешуи луковицы лука (*Allium cepa*):

• A – снятие эпидермы; B – клетки эпидермы сочной чешуи (справа – при большом увеличении, слева – при малом):1 – стенка клетки, 2 – цитоплазма, 3 – ядро, 4 – ядрышко, 5 – вакуоль

Граница между цитоплазмой и вакуолями будет видна значительно лучше, если на клетки подействовать раствором йода в йодиде калия, который является также реактивом на белок.

Реакцию можно провести не снимая препарат со столика микроскопа. Для этого сухой стеклянной палочкой берут небольшую каплю реактива и наносят ее на предметное стекло около правого края покровного стекла, а с левой стороны кладут фильтровальную бумагу. Бумага впитывает воду из-под покровного стекла, а на ее место проникает реактив.

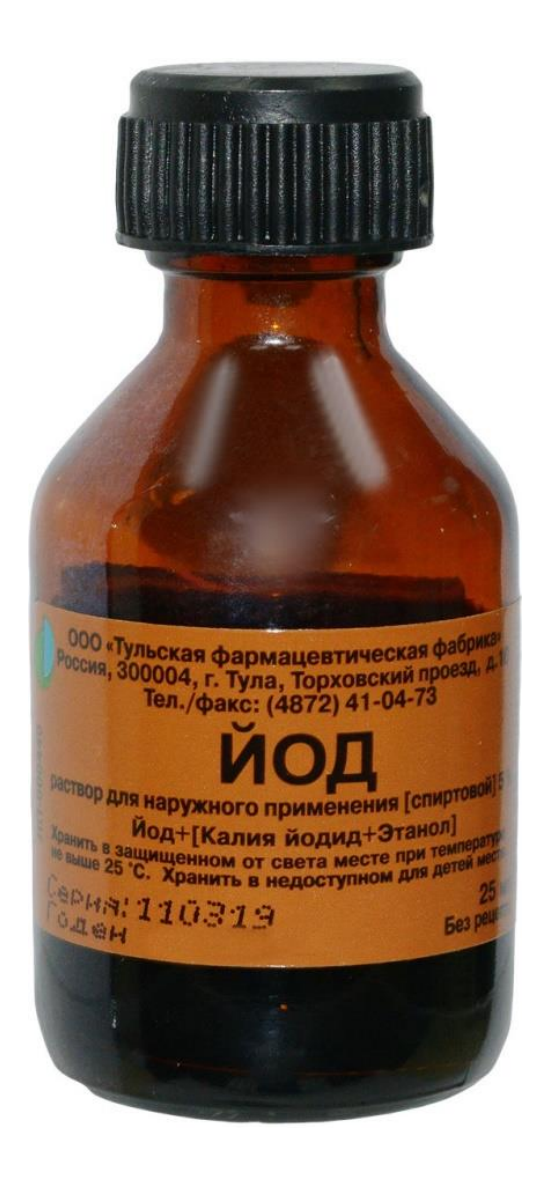

# **Что наблюдаем**

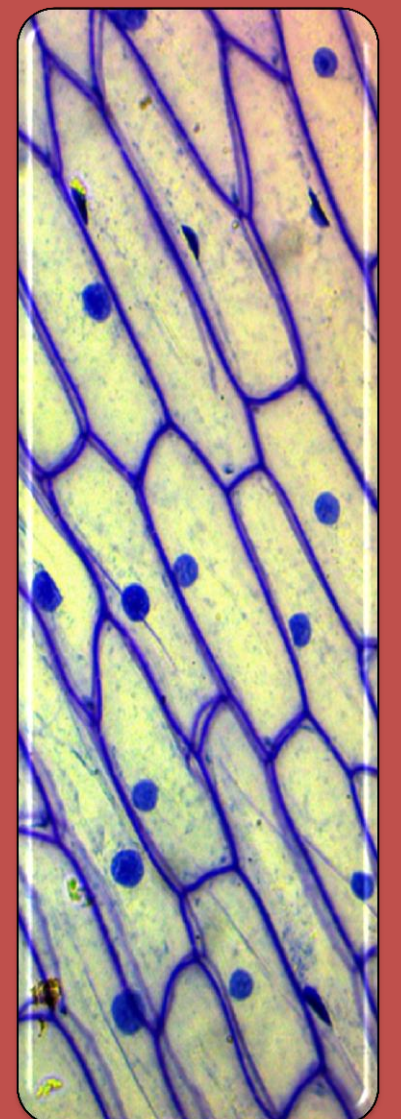

- При большом увеличении можно рассмотреть плотную прозрачную оболочку с более тонкими участками — порами.
- Внутри клетки находится бесцветное вязкое вещество — цитоплазма (окрашена йодом).
- В цитоплазме находится небольшое плотное ядро, в котором находится ядрышко.
- Почти во всех клетках, особенно в старых, хорошо заметны полости вакуоли.

В результате реакции белок цитоплазмы окрашивается в желтый цвет, а белки ядра в темно-желтый цвет.

#### Вакуоли представляют собой более светлые пятна.

Изучив строение клеток, зарисовывают одну-две из них и делают обозначения: стенка клетки, цитоплазма, вакуоли, ядро, ядрышко.

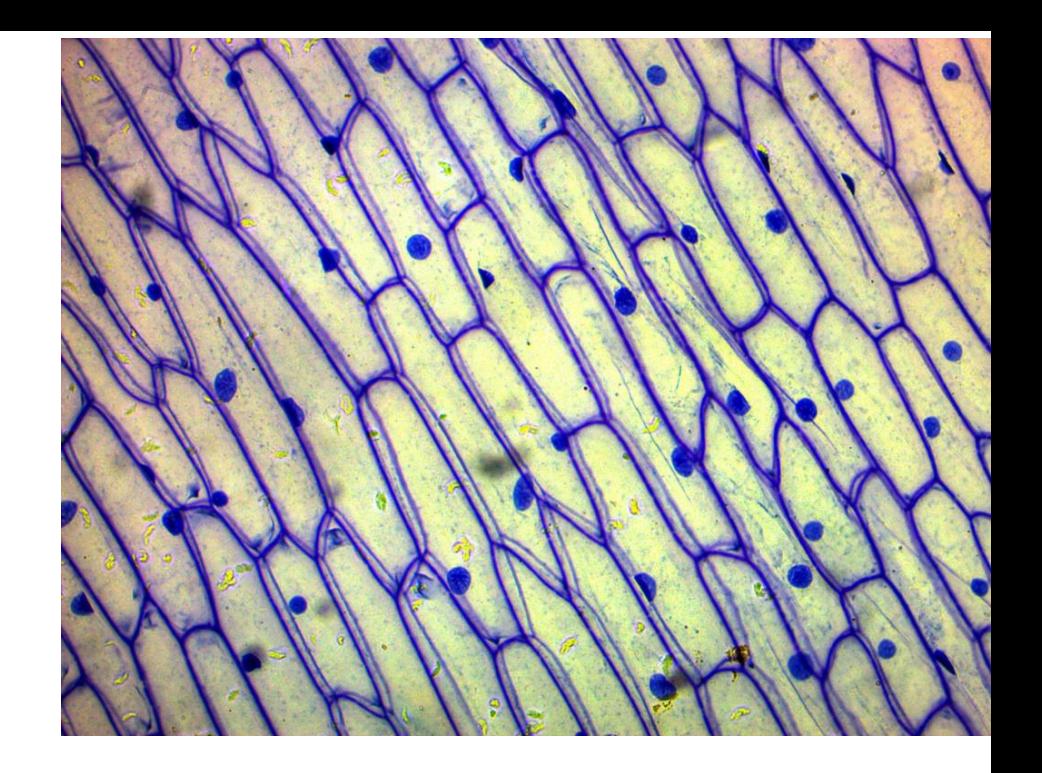

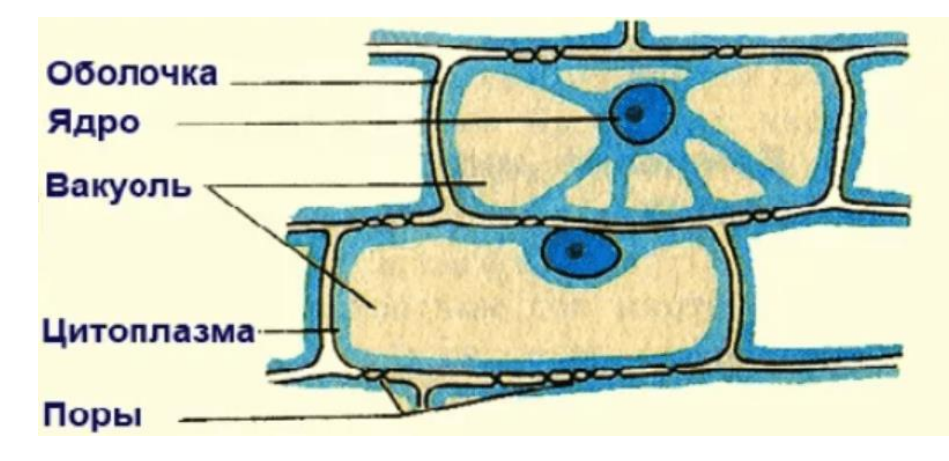

**Сделайте выводы о строении увиденных вами клеток. Какие органоиды вы в них увидели, а какие нет, насколько плотно клетки прилегают друг к другу?**

#### **Выводы:**

- Растительный организм состоит из клеток.
- Содержимое клетки представлено полужидкой прозрачной цитоплазмой, в которой находятся более плотное ядро с ядрышком.
- Клеточная оболочка прозрачная, плотная, упругая, не даёт цитоплазме растекаться, придаёт ей определённую форму.
- Некоторые участки оболочки более тонкие это поры, через них происходит связь между клетками.
- Таким образом, клетка это единица строения растения.

## **Биология Лабораторная работа № 3**

## **Тема: Хромопласты в клетках мякоти зрелых плодов**

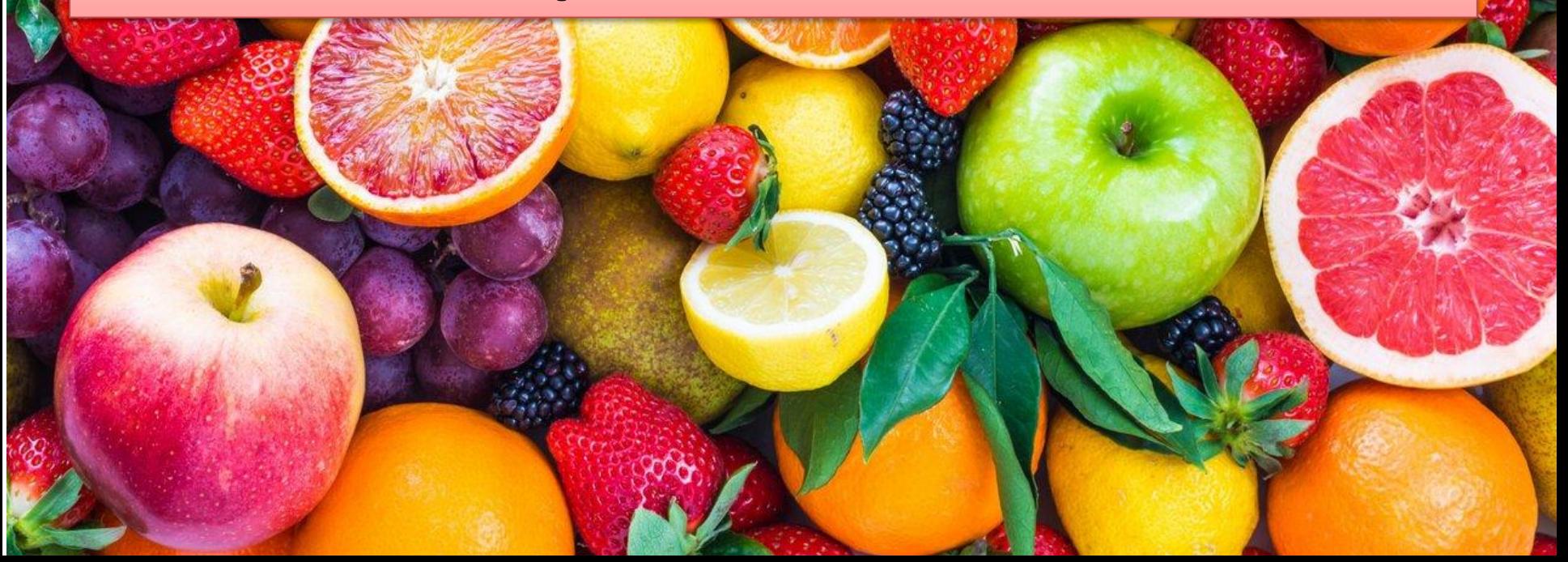

свежие плоды шиповника *(Rosa canina)*, перца *(Capsicum annum)*, томата *(Lycopersicum esculentum)* и других растений.

## **Задания**

- Изготовить препараты клеток мякоти плодов растений.
- Исследовать содержимое клеток при большом увеличении и рассмотреть форму хромопластов.
- Зарисовать одну-две клетки мякоти плодов каждого вида растения и сделать обозначения.

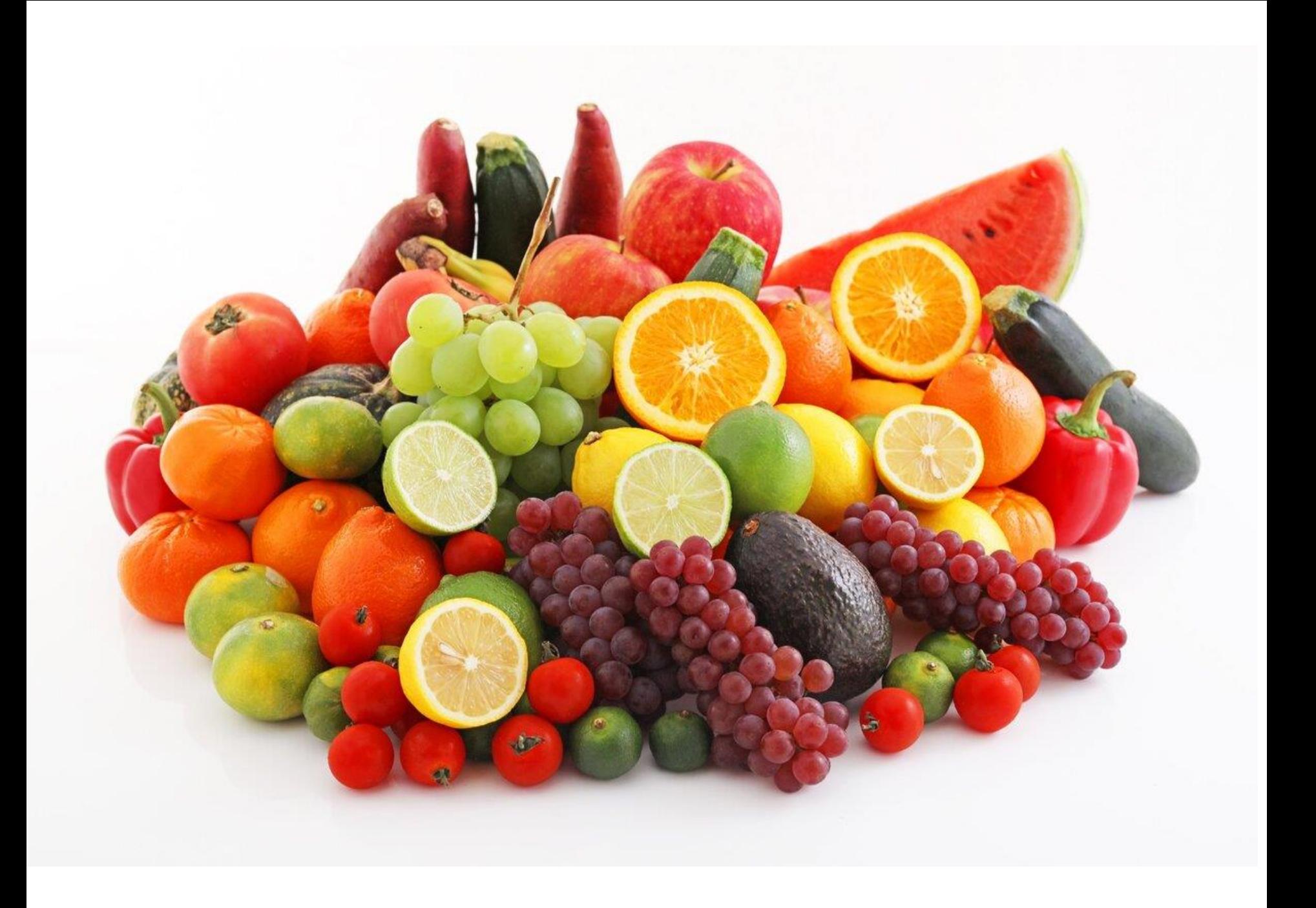

# **Порядок работы**

- Острием иглы надрывают кожицу зрелого плода и достают немного мякоти. Это легко удается, поскольку в зрелых плодах произошла *естественная мацерация*  (разъединение) клеток.
- Мякоть переносят на предметное стекло в каплю воды, осторожно разрыхляют и накрывают покровным стеклом.
- При малом увеличении находят участок со свободно лежащими клетками и при большом увеличении исследуют их.

#### Наблюдаем:

- Клетки имеют округлую форму. Стенки очень тонкие. Внутри клеток хорошо видны скопления *хромопластов.*
- В клетках плодов шиповника, перца красного, томата хромопласты более или менее шаровидные.
- В клетках мякоти зрелых плодов ядра не видны, их можно обнаружить только после специальной окраски.

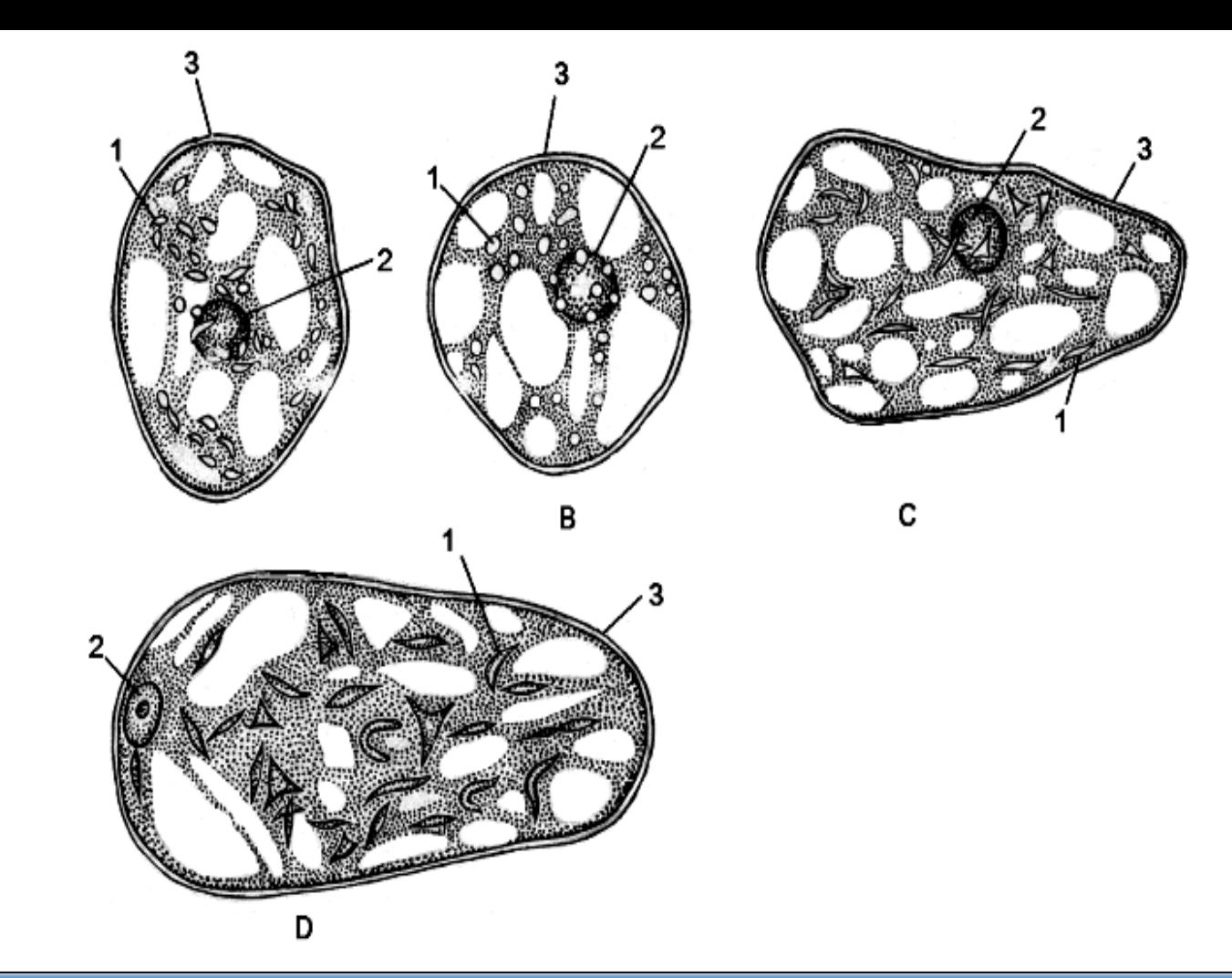

#### Клетки мякоти зрелых плодов:

- A шиповника (*Rosa canina*), B ландыша (*Convallaria majalis*),
- C рябины (*Sorbus aucuparia*), D боярышника (*Crataegus sanguinea*):
- 1 хромопласты, 2 ядро, 3 стенка клетки.

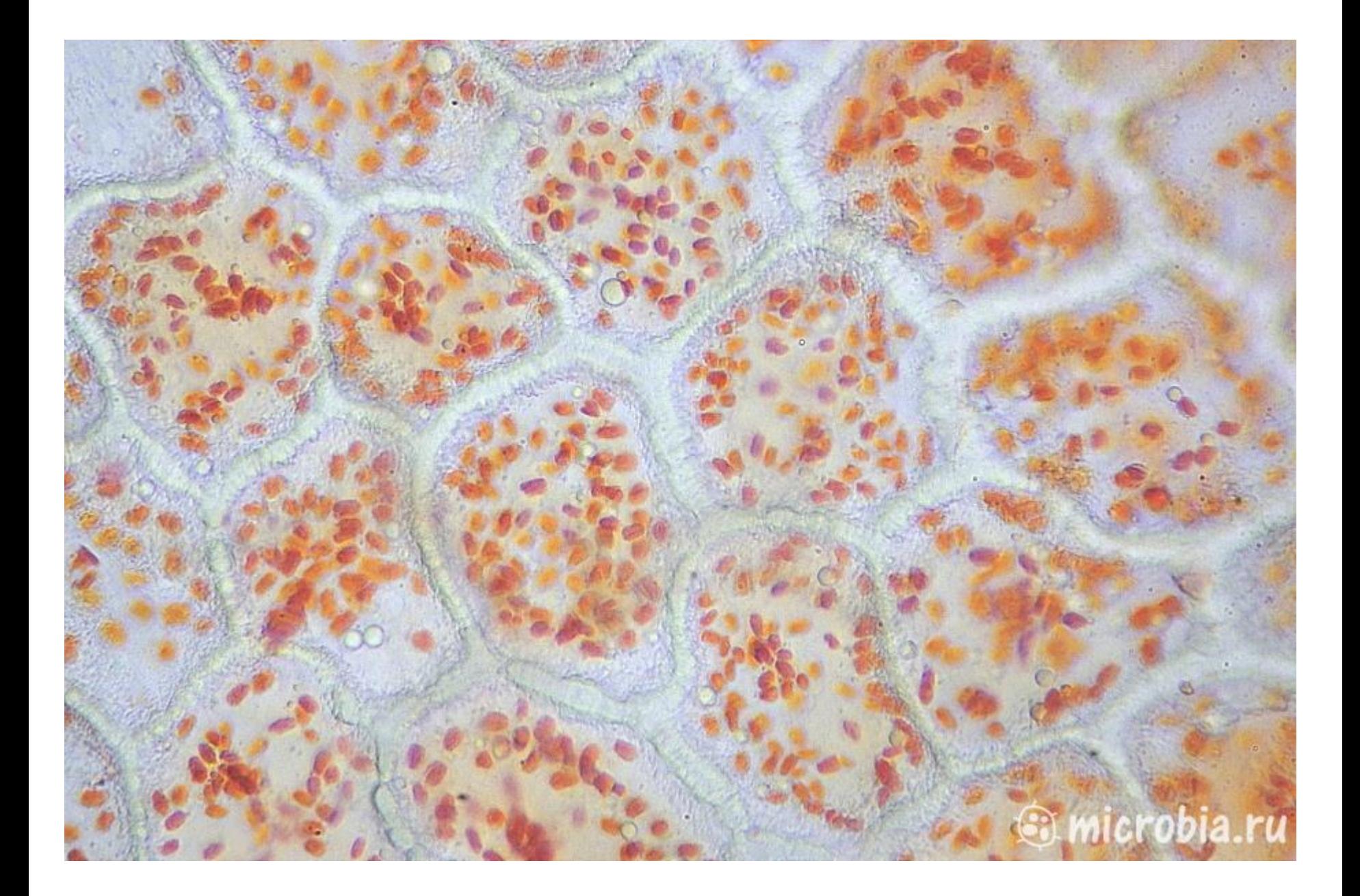

# Хромопласты в клетке

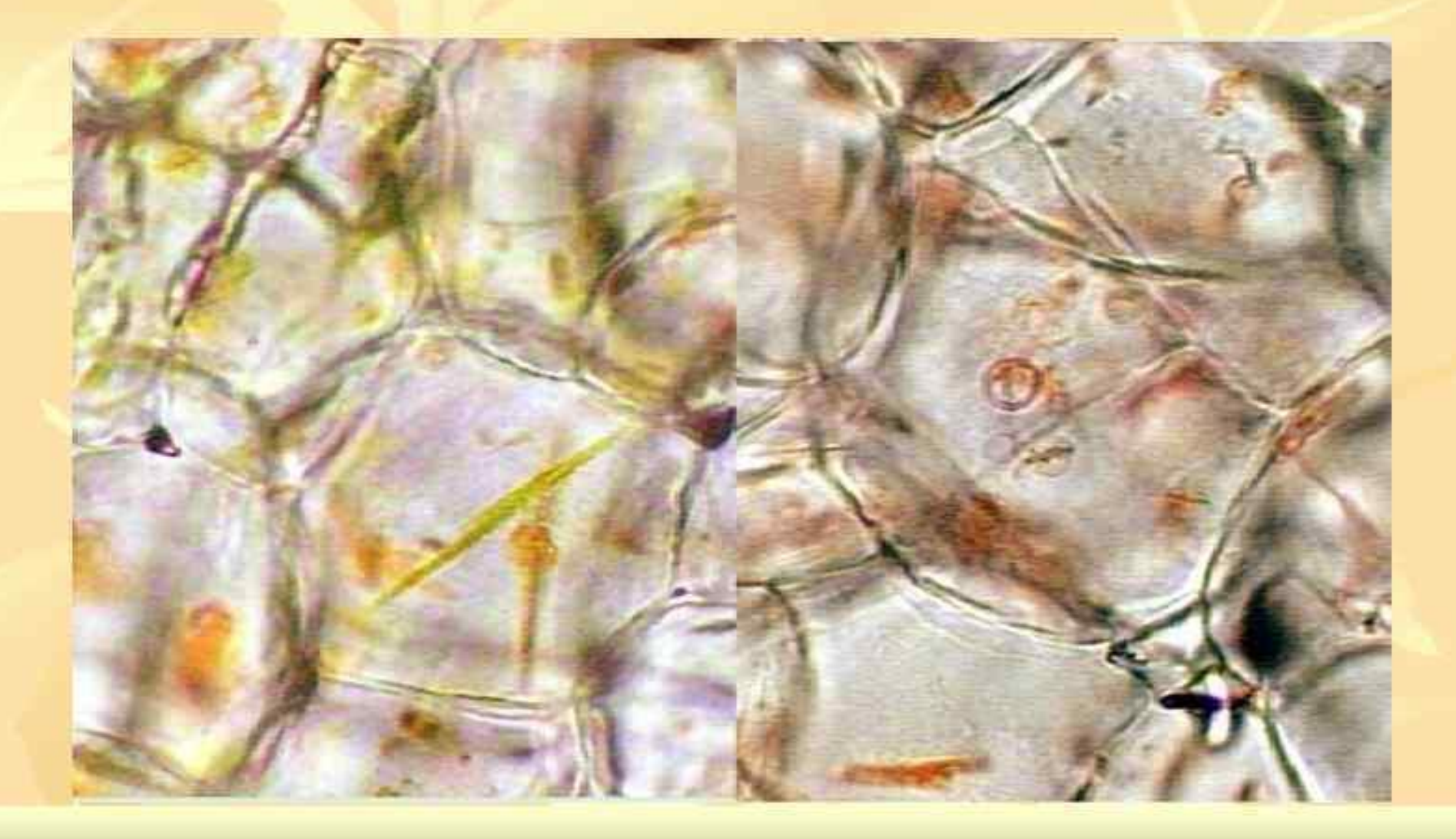

#### **Задание:**

• Зарисовать при большом увеличении клетки с хромопластами из плодов двух-трех видов растений и сделать обозначения: стенка клетки, хромопласты.

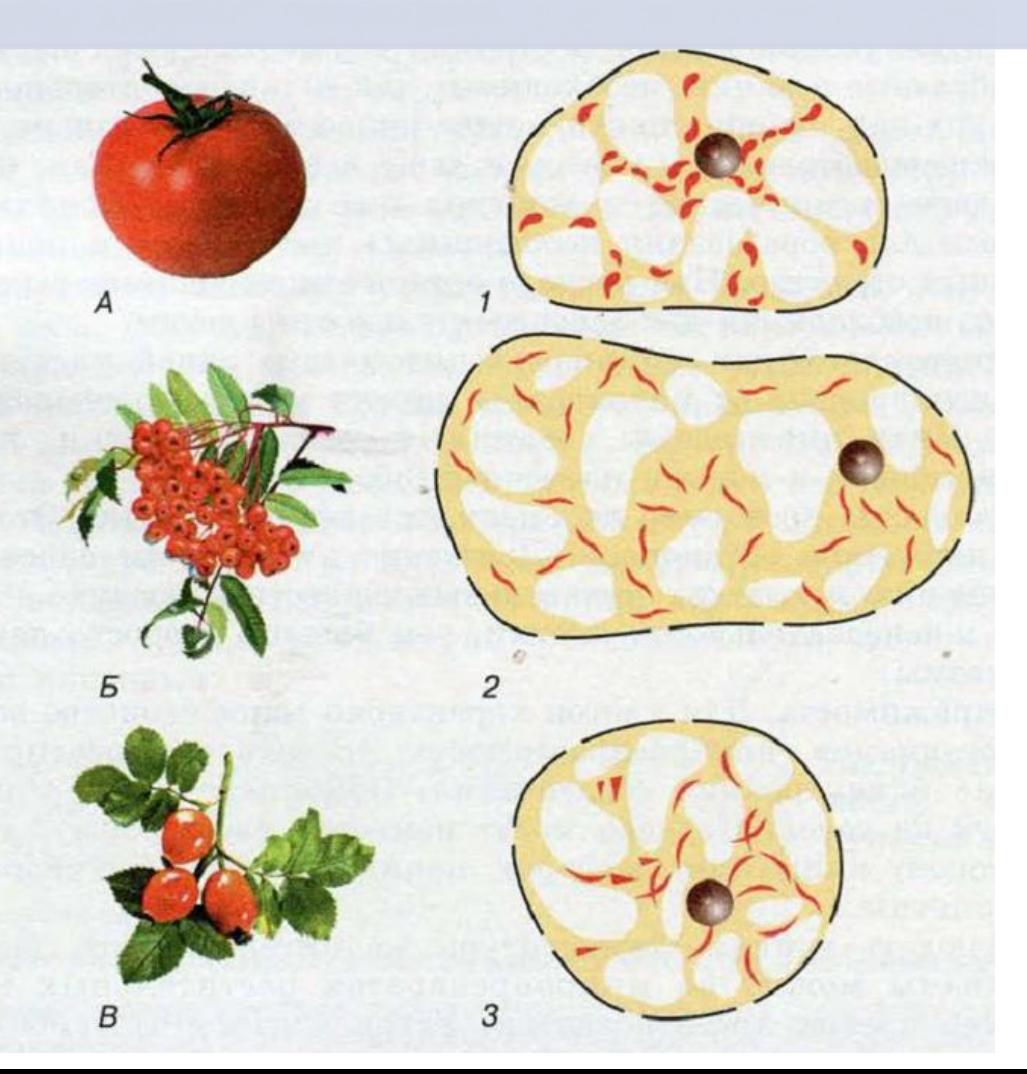

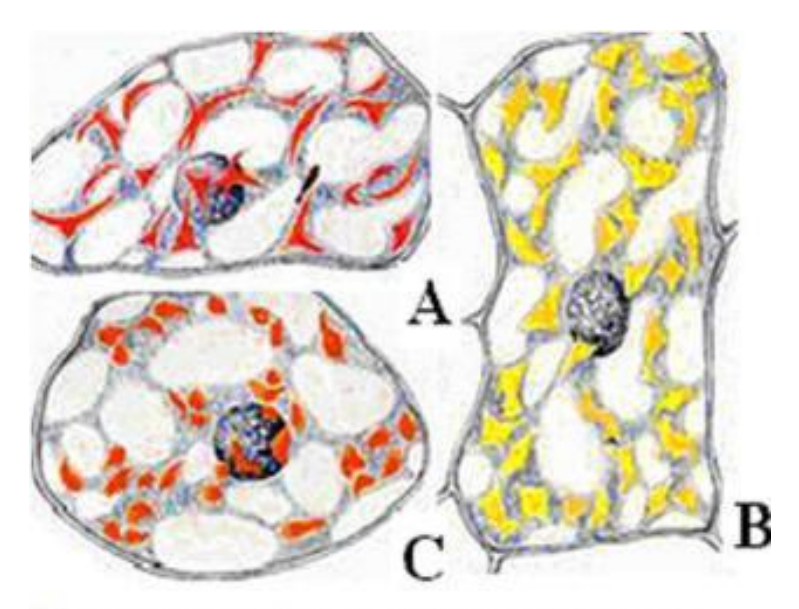

Хромопласты: А-в клетках зрелого плода шиповника; В - в клетках околоцветника настурции; С - в клетках зрелого плода рябины

## **Вопросы для самоконтроля**

- 1. В клетках каких органов растений чаще всего можно встретить хромопласты?
- 2. Какие пигменты имеются в хромопластах?
- 3. Каких типов бывают хромопласты?
- 4. Что такое естественная и искусственная мацерация?
## Выводы:

- Все живые **организмы состоят из клеток**.
- **Хромопла ́ сты** жёлтые, оранжевые, красные, иногда коричневые пластиды высших растений. Окраска **хромопластов** обусловлена наличием пигментов — каротиноидов.
- **Хромопласты** придают характерный цвет созревшим плодам, цветкам, осенней листве. Это необходимо для привлечения насекомыхопылителей и животных, которые питаются плодами и разносят семена на дальние расстояния.

### **Биология Лабораторная работа № 4**

## **Тема: Лейкопласты в клетках эпидермы листа традесканции**

живые побеги одного из видов традесканции – традесканции виргинской (*Tradescantia virginica*), традесканции зеленой (*Tradescantia viridis*)**.**

### **Задания**

- Изготовить препарат нижней эпидермы листа традесканции.
- Рассмотреть при большом увеличении содержимое клеток, найти ядро и лейкопласты.
- Зарисовать одну-две клетки и сделать обозначения.

## **Растительная клетка**

- Имеет оболочку клеточную стенку из целлюлозы.
- В цитоплазме имеются пластиды — зеленые, желтооранжевые, красные

и бесцветные органоиды.

• Имеются большие вакуоли.

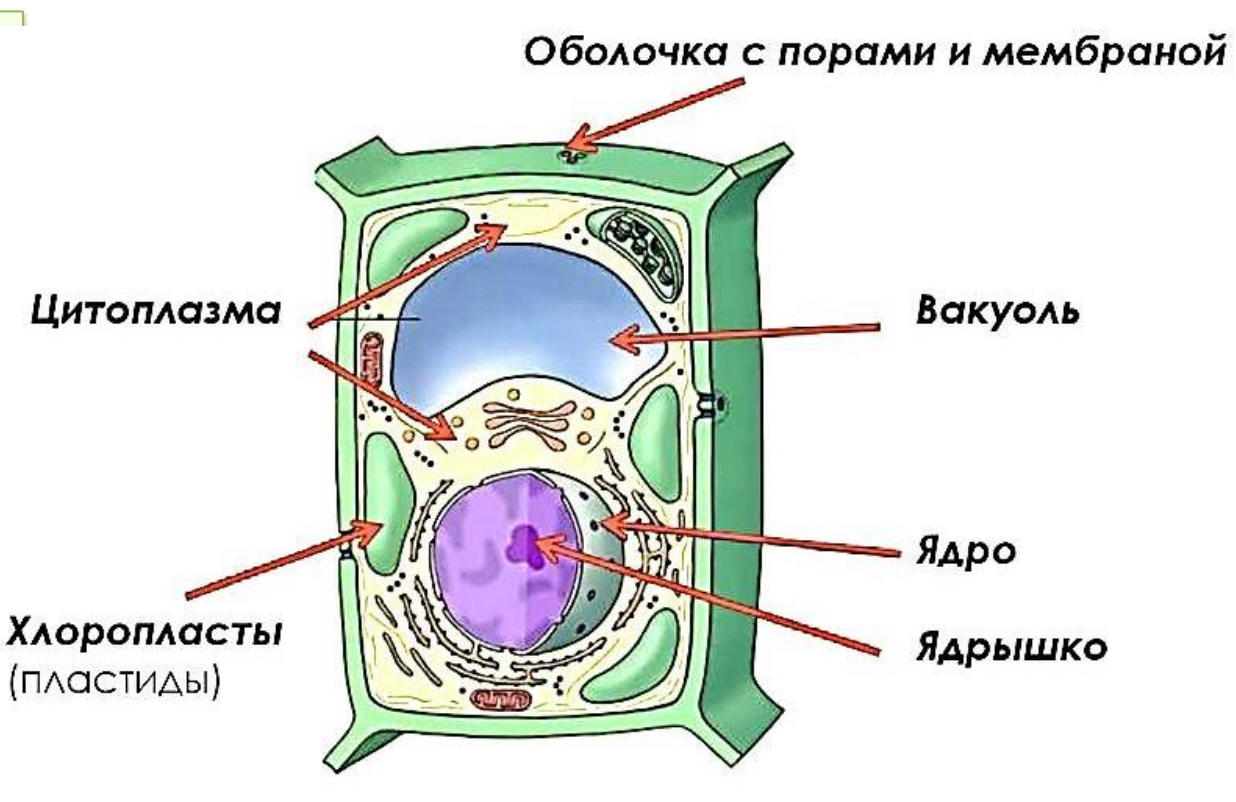

### ! В клетках грибов и животных пластиды отсутствуют.

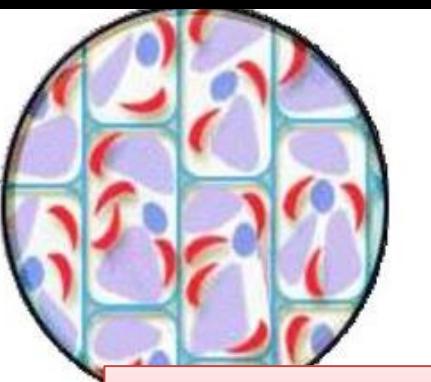

**Хромопласты** придают цвет плодам, цветам, корням

**Хлоропласты,** функция –

фотосинтез -синтез

органических веществ из воды

и углекислого газа на свету

**Лейкопласты** — бесцветные

пластиды; функция — накопление

питательных веществ

В цитоплазме растительных клеток имеются **пластиды**  зеленые, желтооранжевые, красные и бесцветные органоиды.

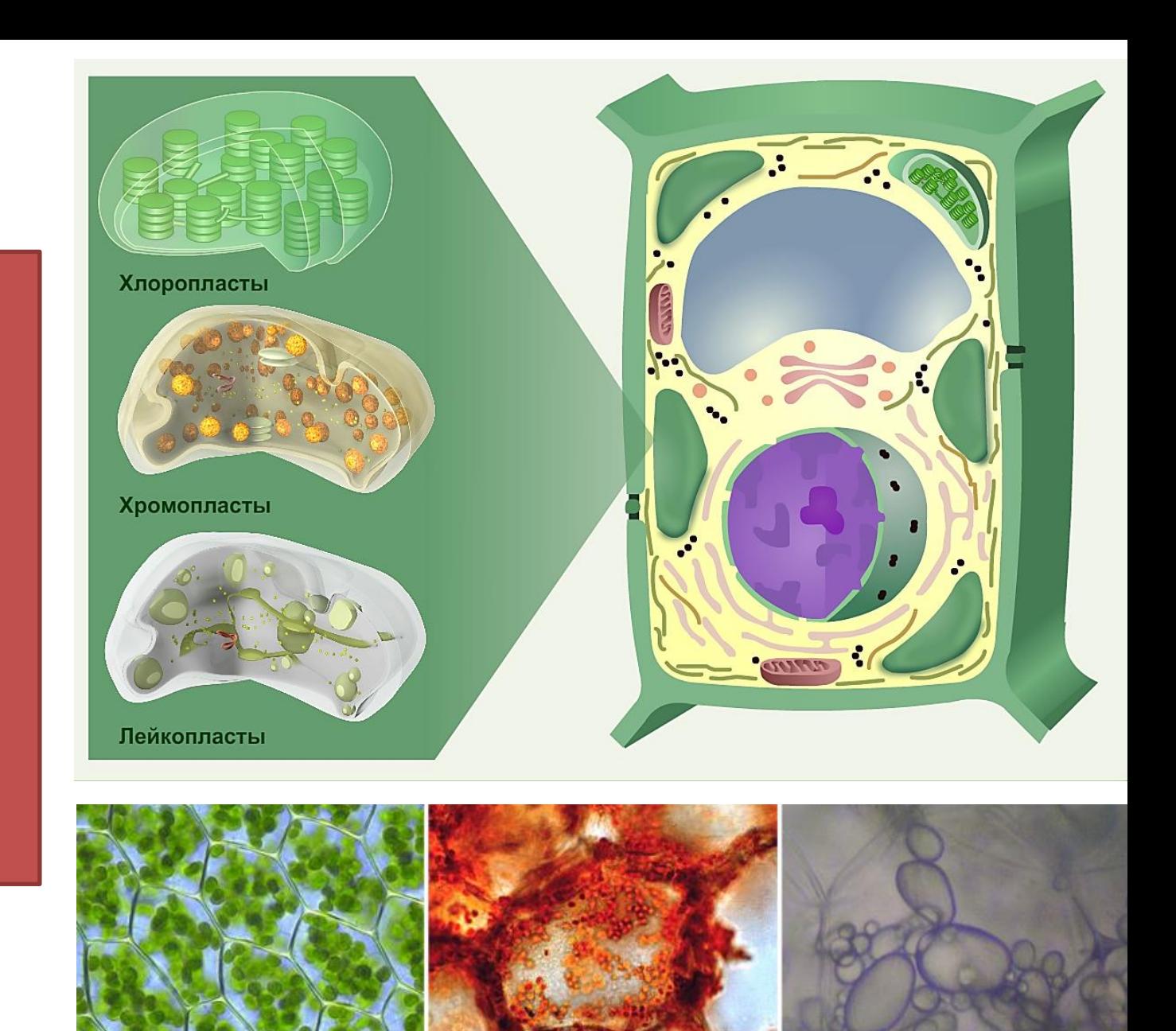

хлоропласты, хромопласты, лейкопласты

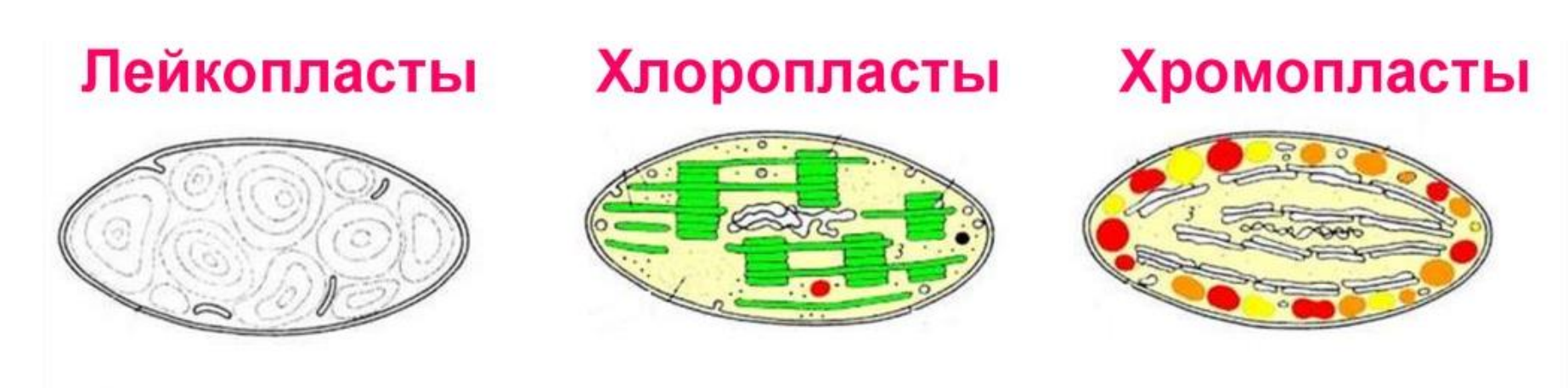

хранение питательных веществ

фотосинтез

придают цвет растениям

Пластиды относится к двумембранным органоидам, у них есть внешняя и внутренняя мембраны.

Во многих пластидах, особенно в хлоропластах, хорошо развита внутренняя мембранная система, формирующая такие структуры как тилакоиды, граны (стопки тилакоидов), ламелы – удлиненные тилакоиды.

Внутренне содержимое пластид называют стромой или матриксом. Там находятся ДНК, рибосомы, ферменты, крахмальные зерна.

### Обычно в клетке бывает только один вид пластид, но при определенных условиях одни виды пластид могут превращаться в другие. Например:

- зеленые пластиды плодов помидора при созревании становятся желтооранжевыми, а затем красными;
- в корнеплоде моркови лейкопласты переходят в хромопласты;
- хлоропласты зеленого яблока в процессе созревания переходят в хромопласты;
- клубни картофеля на свету зеленеют, так как лейкопласты переходят в хлоропласты.

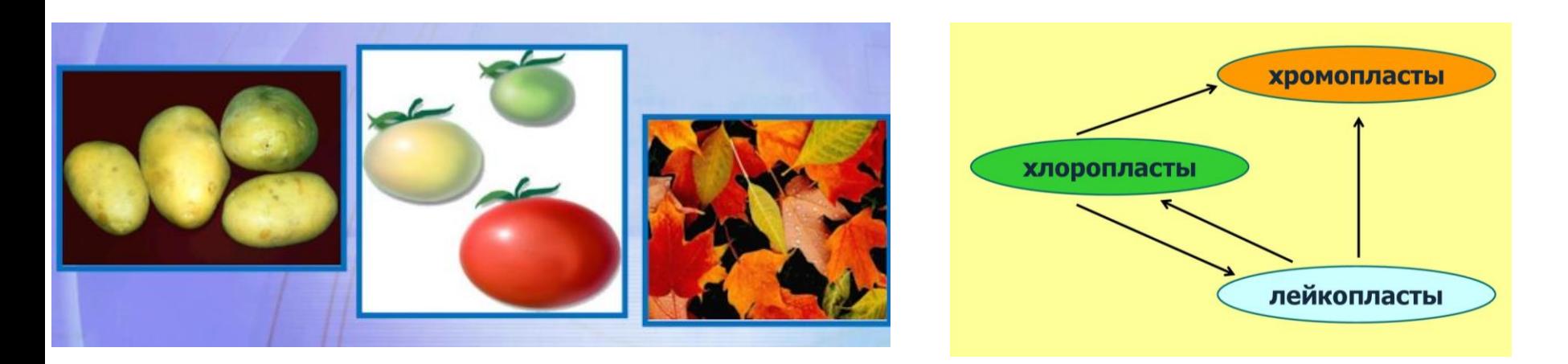

!!!Хромопласты переходить в хлоропласты и лейкопласты не могут.

- Для приготовления препарата срывают лист с побега традесканции и обертывают его вокруг указательного пальца левой руки так, чтобы нижняя сторона фиолетового цвета была обращена наружу.
- Правой рукой при помощи иглы надрывают эпидерму над средней жилкой ближе к основанию листа и пинцетом снимают ее кусочек. При этом невольно захватывают часть мякоти листа, но обычно всегда можно найти тонкий участок на периферии, состоящий из одного ряда клеток эпидермы.
- Сорванный кусочек кладут на предметное стекло в каплю воды наружной стороной вверх и накрывают покровным стеклом.
- При малом увеличении рассматривают вытянутые клетки, имеющие форму шестиугольников, бесцветные или окрашенные в бледнофиолетовый или красный цвет благодаря присутствию в вакуолях пигмента *антоциана.*
- Передвигая препарат, находят клетку с хорошо заметным ядром. При большом увеличении видно, что ядро окружено мелкими бесцветными шаровидными тельцами. Это бесцветные пластиды – *лейкопласты.* Иногда их скопление столь велико, что ядро трудно рассмотреть. Пластиды лучше видны с прикрытой диафрагмой.
- Клетки эпидермы плотно сомкнуты между собой, так как эта ткань выполняет защитную функцию.

#### Наблюдаем:

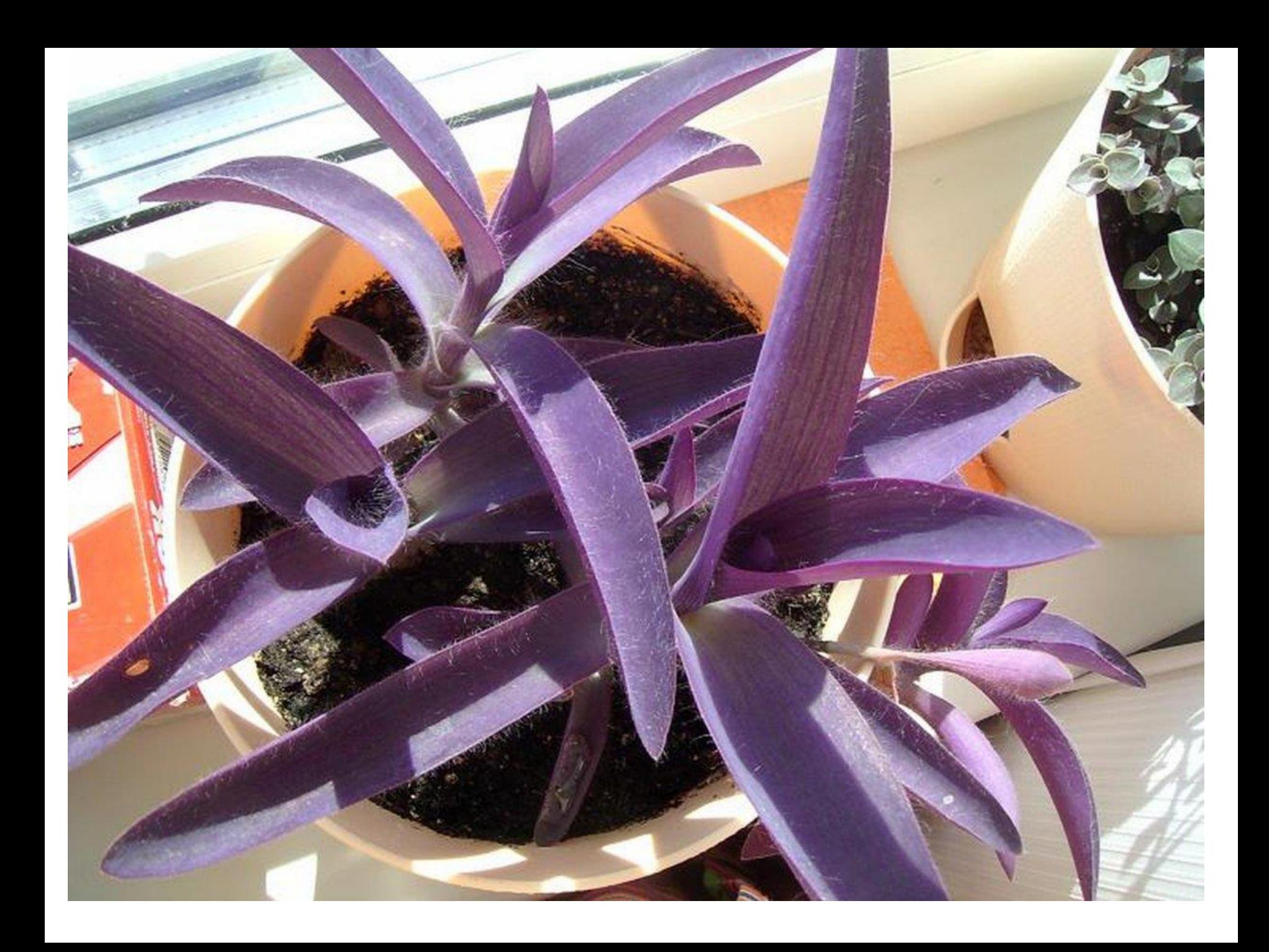

## Лейкопласты в клетках эпидермы традесканции, облепившие ядро

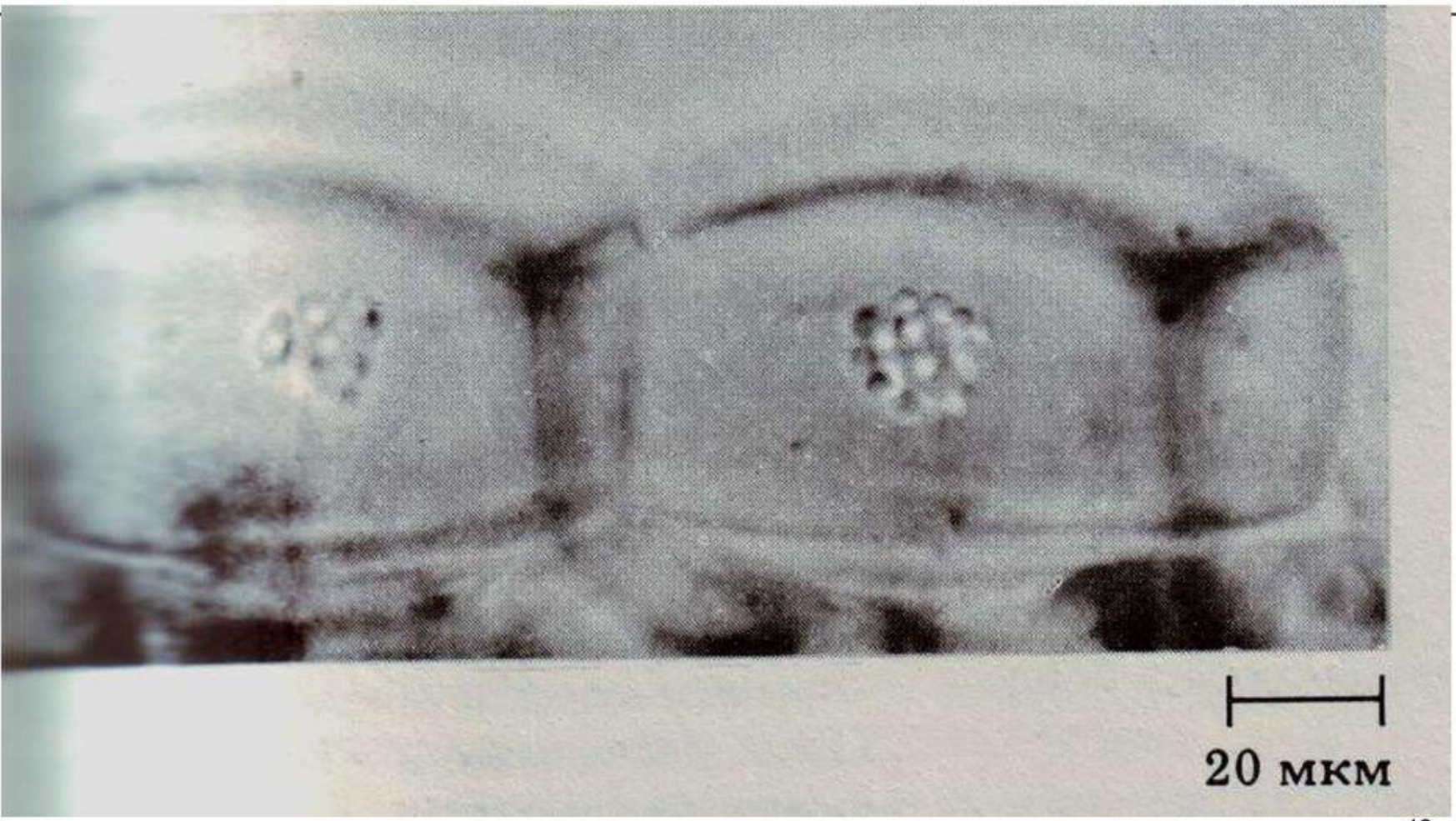

### **Задание:**

• Зарисовывать клетки эпидермы и сделать обозначения: стенка клетки, ядро, лейкопласты, цитоплазма, вакуоль.

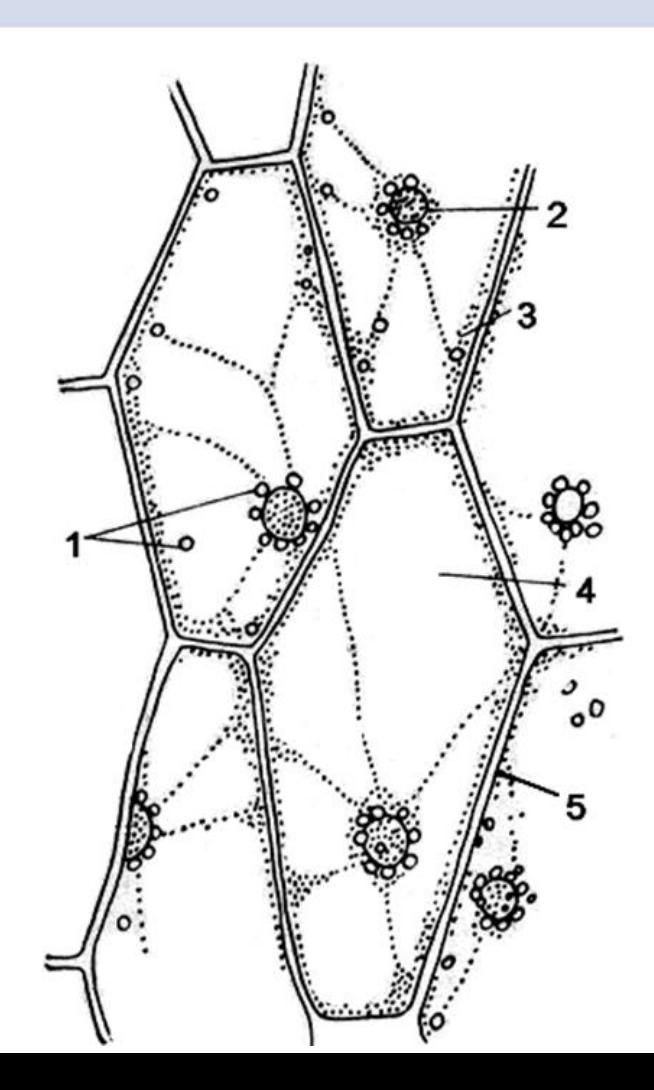

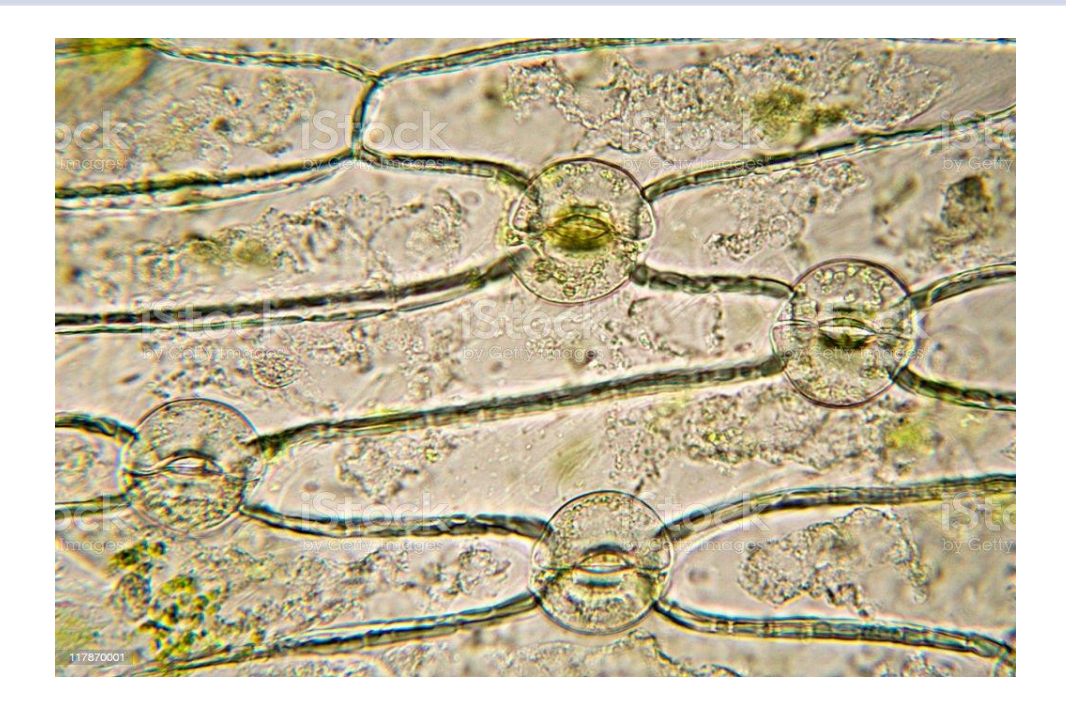

Эпидерма листа традесканции: клетки эпидермы: 1 – лейкопласты, 2 – ядро, 3 – цитоплазма, 4 – вакуоль, 5 – стенка клетки

## Лейкопласт в клетках эпидермы листа традесканции

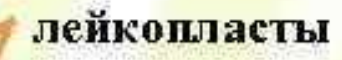

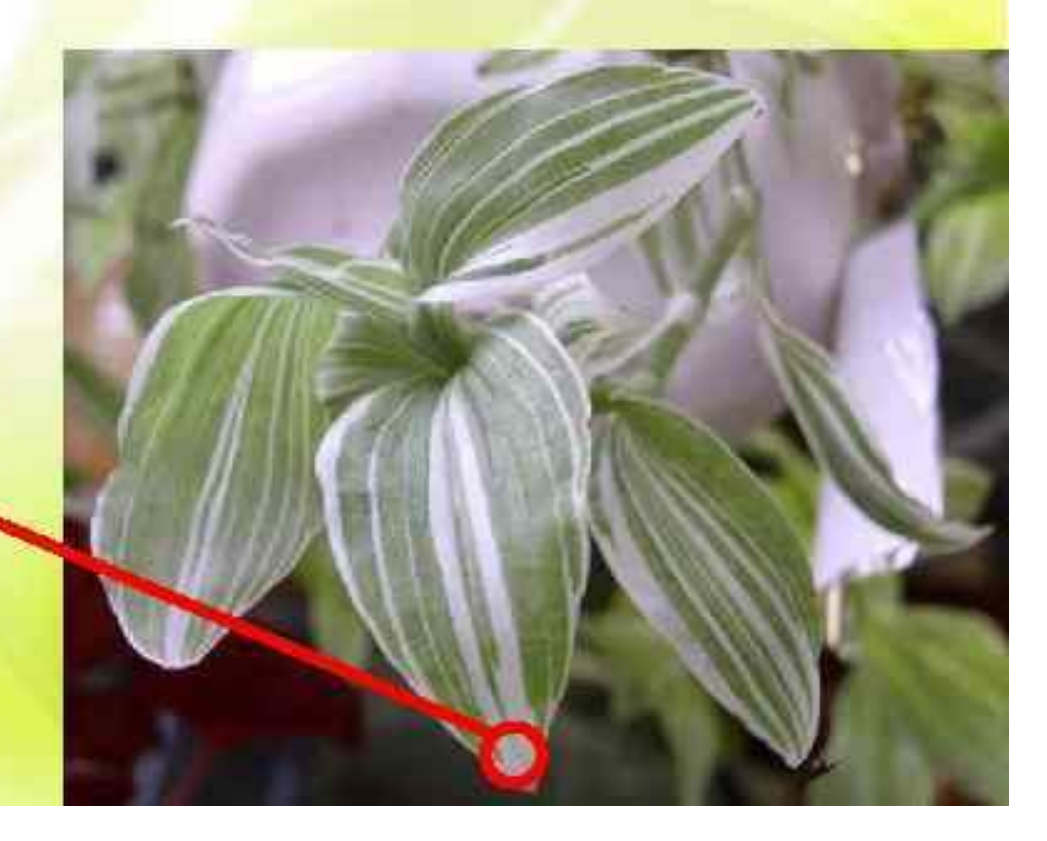

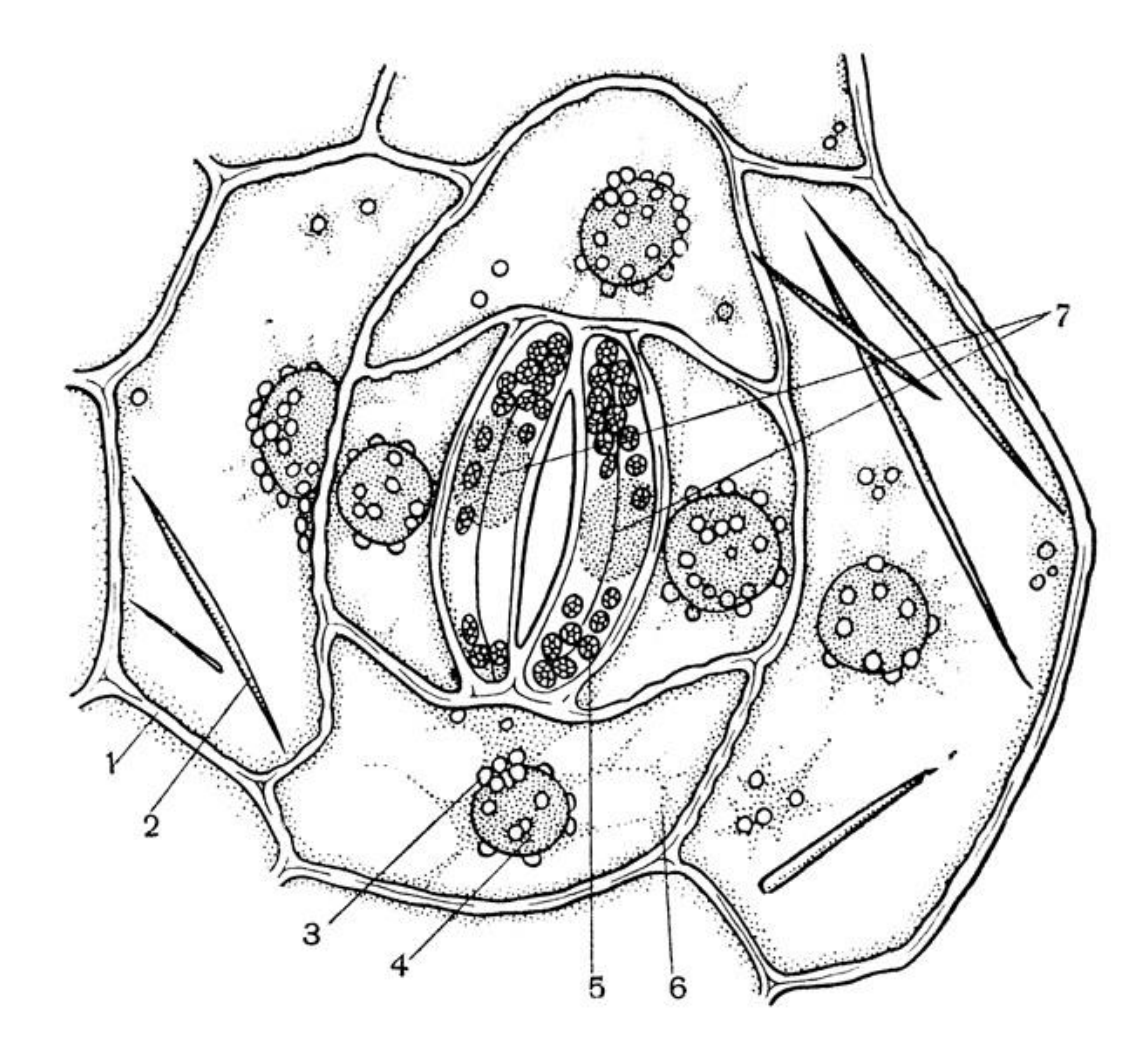

*Эпидермис традесканции: 1 - пора в клеточной стенке; 2 - кристалл щавелевокислого кальция; 3 - лейкопласты; 4 - ядро; 5 - хлоропласты; 6 цитоплазма; 7 - замыкающие клетки устьица (увеличение 20 X 40)*

#### **Вопросы для самоконтроля**

- 1. Какие пластиды имеются в клетках зеленых растений?
- 2. Различимы ли пластиды под световым микроскопом?
- 3. Каково происхождение пластид?
- 4. Какие взаимные превращения возможны между ними?
- 5. На какие три группы делят лейкопласты по функции?
- 6. Какая особенность свойственна лейкопластам в клетках эпидермы?
- 7. В чем отличие клеток растений от клеток животных?

## Выводы:

- **Лейкопласты** это бесцветные, обычно мелкие пластиды.
- Их много в клетках скрытых от солнечного света корнях, корневищах, клубнях, семенах.
- Форма разнообразна шаровидная, эллипсовидная, гантелевидная, чашевидная и т.д.
- В отличии от других пластид они имеют слабо развитую внутреннюю мембранную систему. Имеют ДНК, рибосомы, а также ферменты, осуществляющие синтез и гидролиз запасных веществ.
- Основная функция синтез и накопление запасных продуктов (в первую очередь крахмала, реже — белков и липидов).

## **Биология Лабораторная работа № 5**

# **Тема : Запасной крахмал**

### **Материал:**

клубень картофеля (*Solanum tuberosum*), предварительно намоченные зерновки пшеницы (*Triticum aestivum*), кукурузы (*Zea mays*), риса (*Oryza sativa*), плоды гречихи (*Fagopyrum sagittatum*), раствор йода в йодиде калия.

**Оборудование:** микроскоп, предметные и покровные стекла, лезвие, пипетки, фильтровальная бумага.

**Реактивы:** раствор йода в йодиде калия, дистиллированная вода.

## **Общие замечания**

*Первичный (фотосинтетический)* крахмал образуется в хлоропластах и имеет вид мелких крупинок.

Но здесь крахмал не накапливается, он осахаривается до глюкозы, транспортируется из листа в корневище, клубни, луковицы, семена, плоды и т.д., и здесь снова превращается уже во вторичный крахмал, который откладывается в запас.

Каждому виду растений свойственна определенная форма крахмальных зерен.

Вторичное превращение сахара в крахмал происходит уже в лейкопластах, где образуются *простые, полусложные* и *сложные зерна* вторичного крахмала.

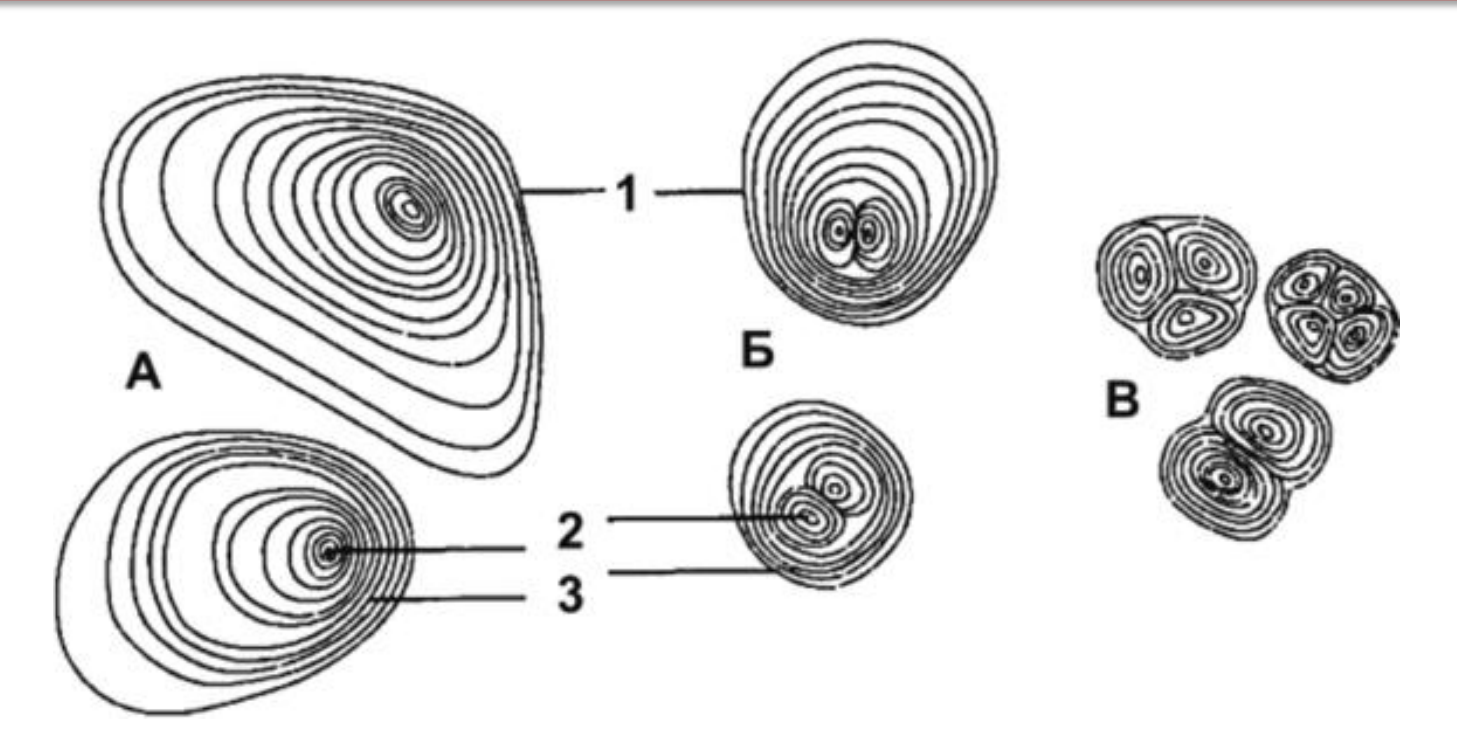

- Крахмальное зерно (1)
- Если в лейкопласте имеется одна точка- *образовательный центр* (*2*), вокруг которой откладываются слои крахмала (3), то возникает *простое зерно - А*,
- если две и более то *сложное - В*, состоящее как бы из нескольких простых.
- *Полусложное зерно* **– Б,** образуется в том случае, если крахмал сначала откладывается вокруг нескольких образовательных центров, а затем после соприкосновения простых зерен вокруг них возникают общие слои.

## **Задания:**

- 1. Изготовить препараты крахмальных зерен картофеля, пшеницы, кукурузы, риса, гречихи.
- 2. Провести реакцию на крахмал раствором йода в йодиде калия.
- 3. Зарисовать при большом увеличении крахмальные зерна указанных выше растений, сохраняя пропорции между ними. Сделать обозначения.

•От *картофеля* отрезают маленький кусочек клубня и делают им мазок по предметному стеклу в капле воды. Из разрушенных клеток в воду попадают крахмальные зерна, в результате чего она мутнеет. Каплю накрывают покровным стеклом и рассматривают под микроскопом. Реактивом на крахмал служит слабый раствор йода.

#### **Наблюдаем:**

• Видны овальные и яйцевидные бесцветные крахмальные зерна с эксцентрической слоистостью. При рассмотрении слоистости следует прикрывать диафрагму конденсора. Среди множества простых крахмальных зерен можно найти сложные и полусложные. После добавления йодида калия, наблюдают, как крахмальные зерна постепенно приобретают цвета от слабо-синего до темно-синего и черного.

#### **Задание:**

• Зарисовывать различные типы крахмальных зерен и сделать обозначения.

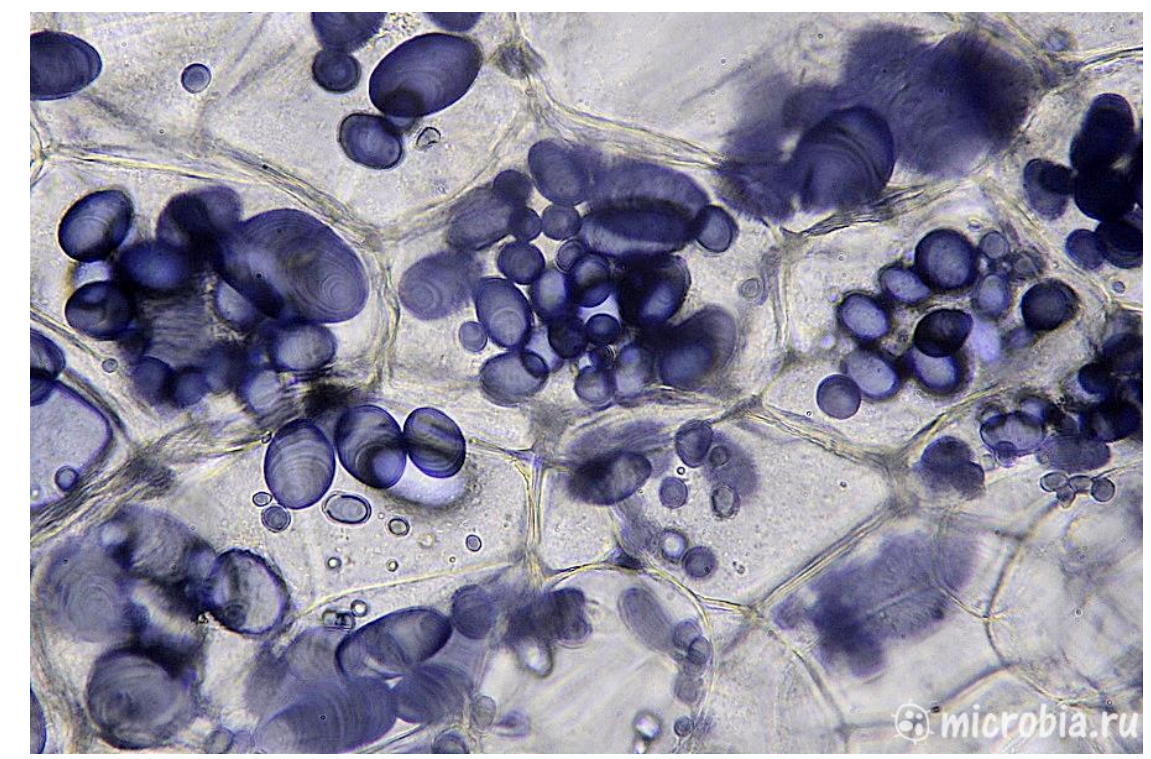

•Крахмальные зерна *пшеницы* можно рассмотреть в эндосперме набухшей зерновки. Разрезав зерновку, извлекают кончиком иглы немного эндосперма и переносят его в каплю воды на предметное стекло. Затем накрывают покровным стеклом и рассматривают при большом увеличении.

#### **Наблюдаем:**

•В поле зрения микроскопа видны округлые и овальные крахмальные зерна. Более крупные характеризуются едва видимой концентрической слоистостью, а мелкие заметной слоистости не имеют.

#### **Задание:**

•Зарисовать несколько крахмальных зерен пшеницы, сопоставить по размеру с более крупными крахмальными зернами картофеля.

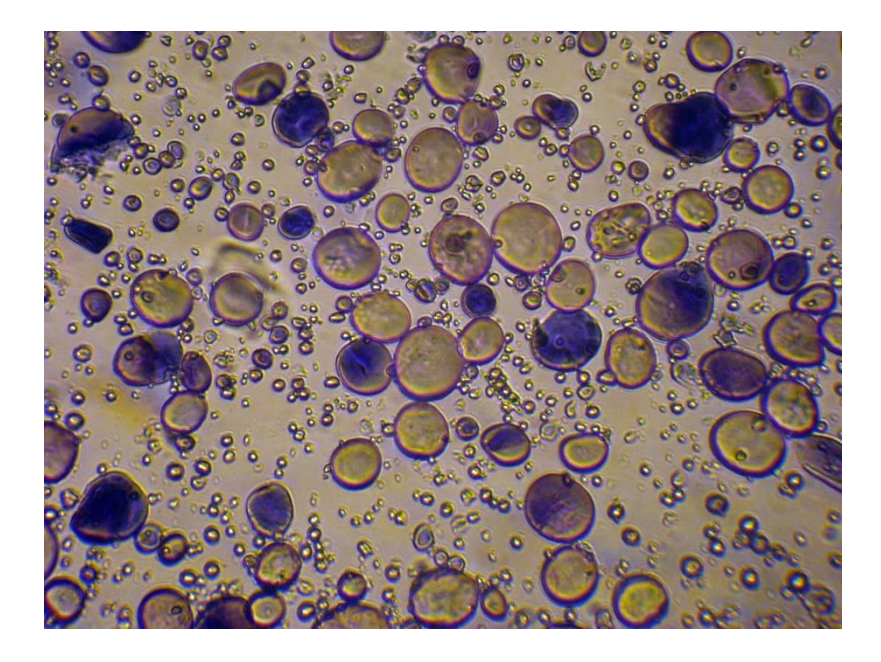

• Препарат крахмальных зерен *кукурузы* готовят так же, как и пшеницы.

## **Наблюдаем:**

• У кукурузы крахмальные зерна простые, многогранные, со сглаженными углами. В центре видна трещина по форме напоминающая штрих, галочку или звездочку.

### **Задание:**

• Зарисовывают несколько зерен.

• Крахмальные зерна *риса* извлекают из зерновки аналогичным способом и изготовляют препарат.

## **Наблюдаем:**

• У риса сложные крахмальные зерна состоят из очень мелких граненых простых.

## **Задание:**

• Зарисовывают несколько зерен.

• Крахмальные зерна *гречихи* извлекают из набухшего плода. Препарат изготавливают таким же способом, как предыдущие.

### **Наблюдаем:**

• Крахмальные зерна очень мелкие, неправильной формы,обнаруживаются либо поодиночке, либо в скоплениях, соответствующих очертанию клетки. Иногда такие скопления принимают за сложные крахмальные зерна. Слоистость незаметна. В некоторых из них в центре видна трещина.

### **Задание:**

• Зарисовывают несколько простых крахмальных зерен и одно из скоплений.

#### Крахмальные зерна различных видов растений:

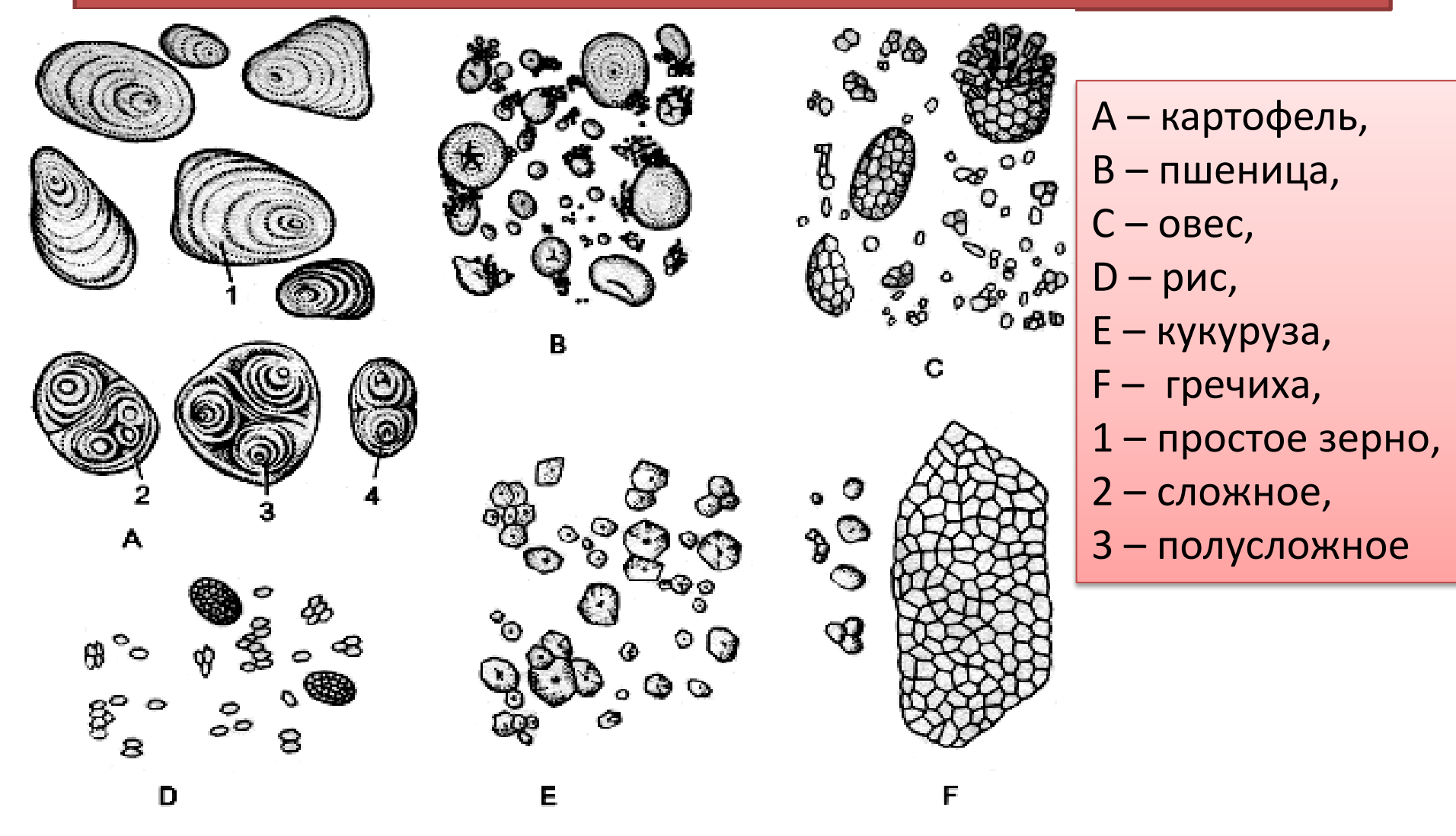

• Расположение слоев может быть *концентрическим или эксцентрическим*. В последнем случае образовательный центр находится не в центре зерна, а сдвинут вбок.

### **Вопросы для самоконтроля**

- 1. Какой крахмал называют первичным, а какой – вторичным?
- 2. В чем разница между простым, полусложным и сложными крахмальными зернами?
- 3. Как образуются простые крахмальные зерна и как – сложные?
- 4. Чем обусловлена слоистость крахмальных зерен?
- 5. Можно ли по форме крахмальных зерен определить, какому виду растений они принадлежат?

# **Биология Лабораторная работа № 6**

# **Тема : Явление плазмолиза в клетках листа элодеи**

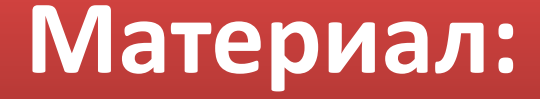

листья элодеи *(Elodea canadensis)*, сорванные с растений за 30 мин до начала занятия и выдержанные на ярком свету в чашке Петри с водой при температуре 20-25°С.

**Оборудование:** микроскоп, предметные и покровные стекла, лезвие, пипетки, фильтровальная бумага.

**Реактивы:** 10% раствор поваренной соли, дистиллированная вода.

## **Общие замечания**

На живой клетки элодеи можно наблюдать проявление свойства цитоплазмы, получившего название *полупроницаемости или избирательной проницаемости*. Это свойство присуще только живой цитоплазме и обнаружение его в клетке может использоваться для отличия живой клетки от погибшей.

### элодея, аквариумное растение

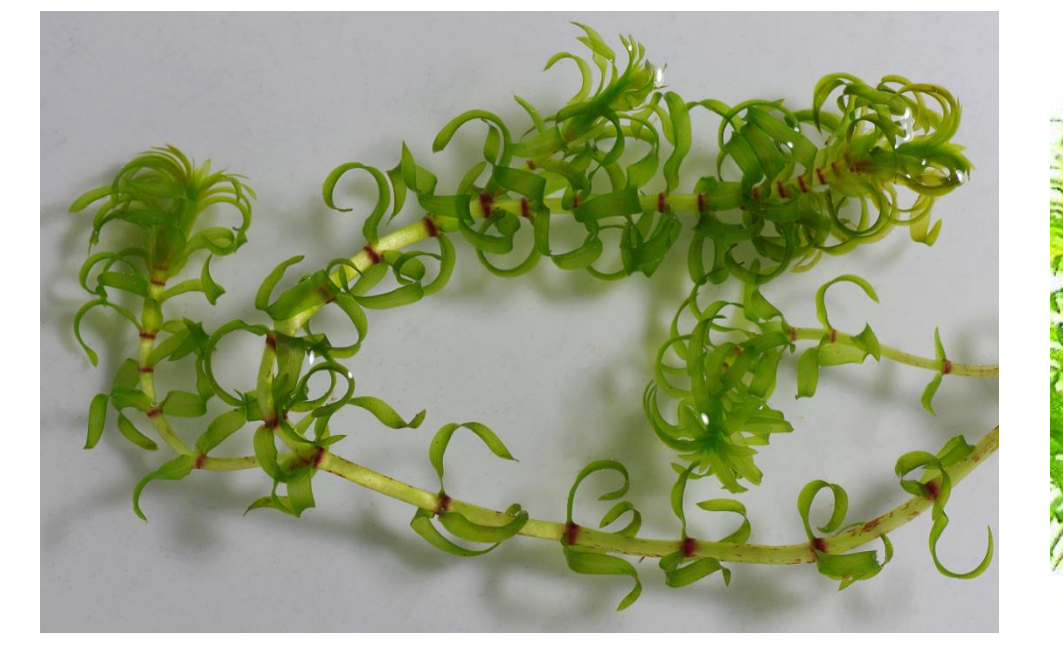

Элодея – водное растение, распространенное в пресных стоячих или медленно текущих водоемов. Элодея хорошо разводится в аквариумах. Сидячие линейноланцетовидные листья длиной не более 1 см расположены мутовками на тонком стебле. Лист прозрачен, поэтому его можно рассматривать целиком. Для наблюдений лучше брать листья с молодых веточек на расстоянии 1-2 см от верхушки.

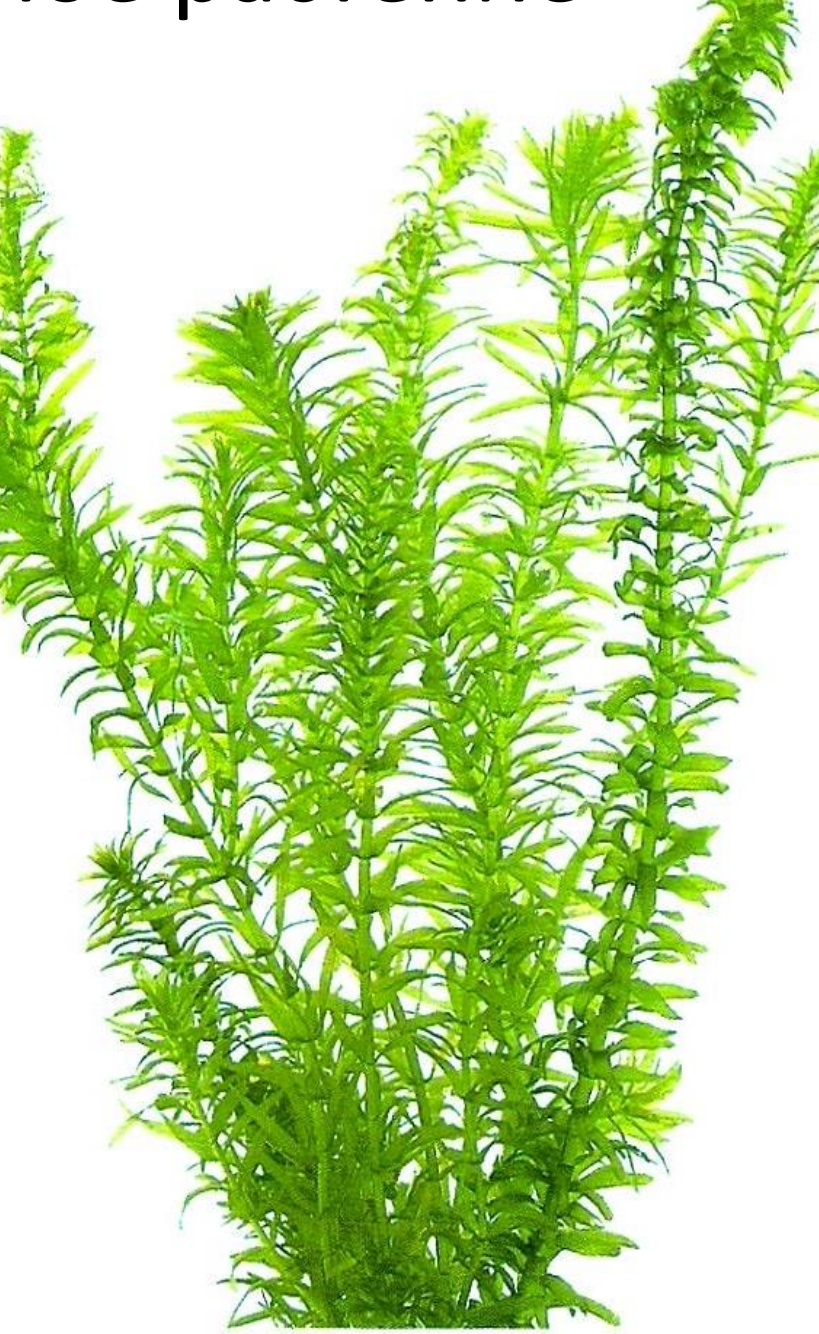

Свойство полупроницаемости цитоплазмы заключается в том, что ее слои проницаемы для воды и непроницаемы для растворов, содержащих крупные молекулы. Концентрация растворенных веществ в клеточном соке, находящемся в вакуоле, обычно выше концентрации веществ во внешней среде (почвенном растворе или водоеме).

Поэтому на основании осмотических законов внутрь вакуоли будет поступать вода, «стремясь» выровнять концентрацию наружного раствора и клеточного сока (выравнивание концентрации не может идти путем вывода сахаров, кислот и других веществ из вакуоли, так как цитоплазма для них непроницаема).

Поступающая вода увеличивает объем вакуоли, которая прижимает цитоплазму к стенке клетки. В силу этого клеточные стенки испытывают так называемое «**тургорное» давление**, а клетка находится в состоянии натяжения – тургора. Сила, с которой вода проникает внутрь вакуоли, называется **сосущей силой** клетки.

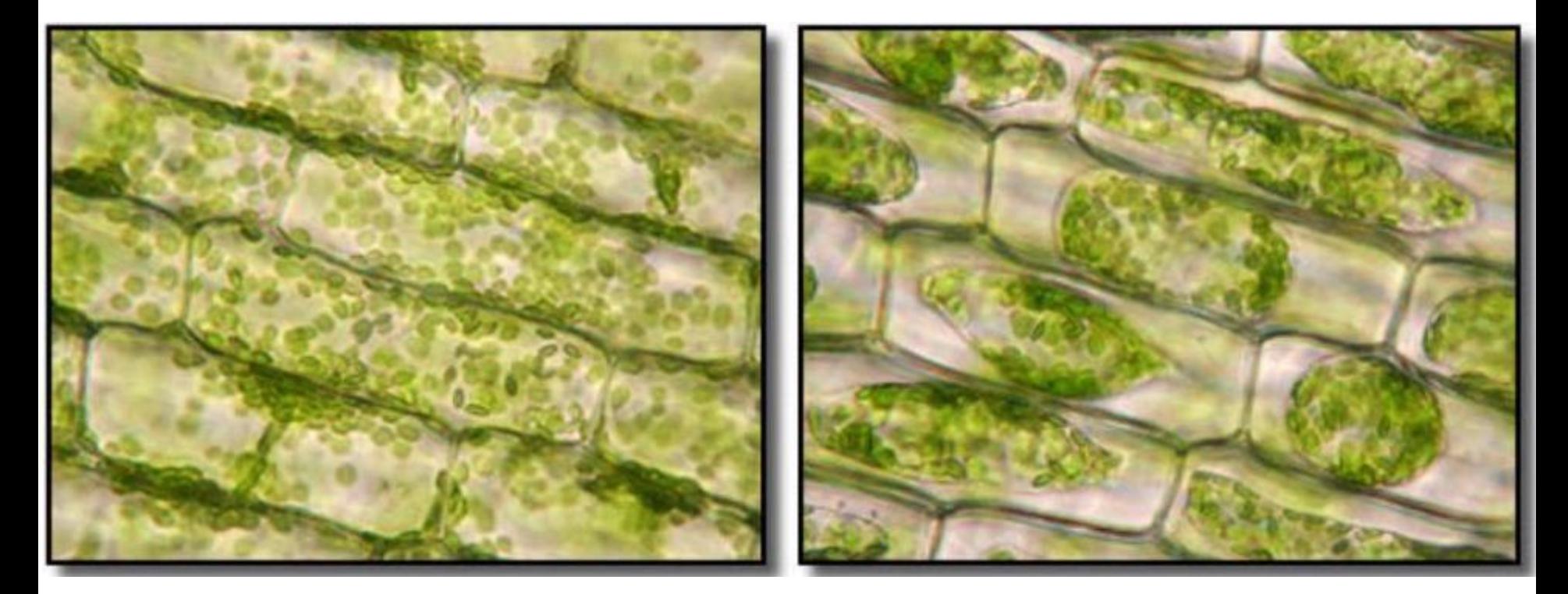

- Искусственно можно создать условия, когда концентрация наружного раствора будет больше концентрации клеточного сока, подействовав на клетку тем или иным гипертоническим раствором (10% раствор поваренной соли и др.).
- В этом случае вода из вакуолей будет проходить через протопласт в окружающий раствор. При этом вакуоль сократится, цитоплазма в силу эластичности отстает от стенки клетки, а пространство между протопластом и стенками клетки заполнит внешний раствор. Это явление называется *плазмолизом*.

### плазмолиз

### Отставание клеточной мембраны от клеточной стенки в результате выхода воды из клетки

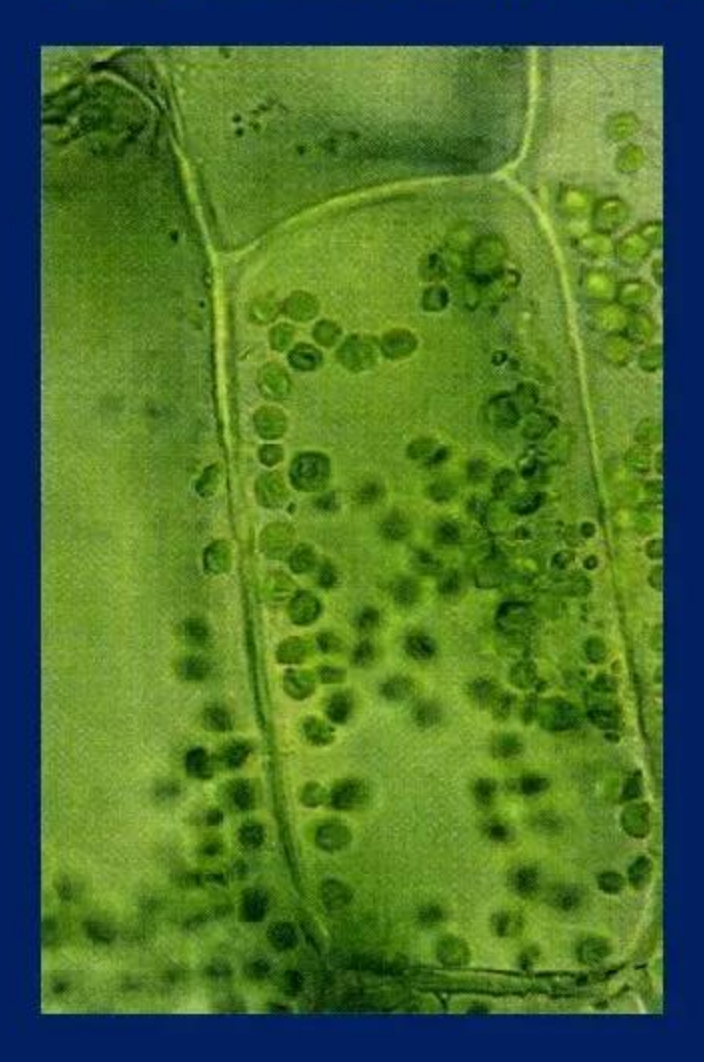

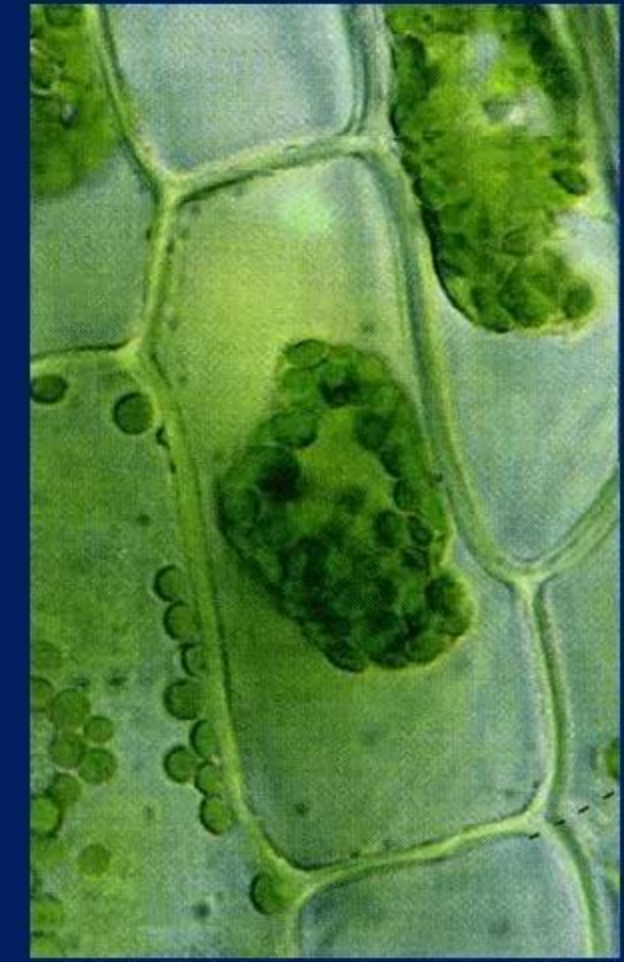
#### **Задания:**

- 1. Изготовить препарат листа элодеи в капле воды.
- 2. При большом увеличении обнаружить вращательные движения цитоплазмы в клетке средней жилка листа элодеи.
- 3. Зарисовать клетки листа элодеи и указать стрелками направление движения цитоплазмы. Обозначить части клетки.
- 4. Рассмотреть и зарисовать явление плазмолиза в клетках листа элодеи.

#### **Порядок работы:**

- Рассматривают препарат листа элодеи при малом увеличении, отмечают, что пластинка листа состоит из двух слоев клеток, многослойна лишь средняя жилка.
- При большом увеличении в средней жилке у основания листа находят клетки с движущей вдоль их стенки цитоплазмой. В центре клетки находится вакуоль. Такое движение называют *вращательным* (*круговыми*). Оно хорошо заметно вследствие того, что цитоплазма увлекает за собой хлоропласты. Следовательно, движение самих хлоропластов пассивно. Следует обратить внимание на линзовидную форму хлоропластов.
- Зарисовывают одну клетку; обозначают хлоропласты, стенку клетки, вакуоль, цитоплазму; стрелками показывают направление ее движения.

### Наблюдаем:

Действуют на препарат раствором 10% поваренной соли.

• В микроскоп видно, что протопласт начинает отставать от оболочки и приобретать неправильную угловую форму *(вогнутый плазмолиз)*. Затем протопласт отделяется полностью от всей поверхности оболочки и округляется *(выпуклый плазмолиз)*.

Плазмолиз обычно обратим, а клетка при этом не получает никаких стойких повреждений. Для демонстрации этого клетку необходимо поместить в чистую воду.

• Вода начинает поступать в клетку путем осмоса. Объем протопласта увеличивается, он давит на клеточную стенку и растягивает ее. Наблюдаемое явление называется *деплазмолизом*.

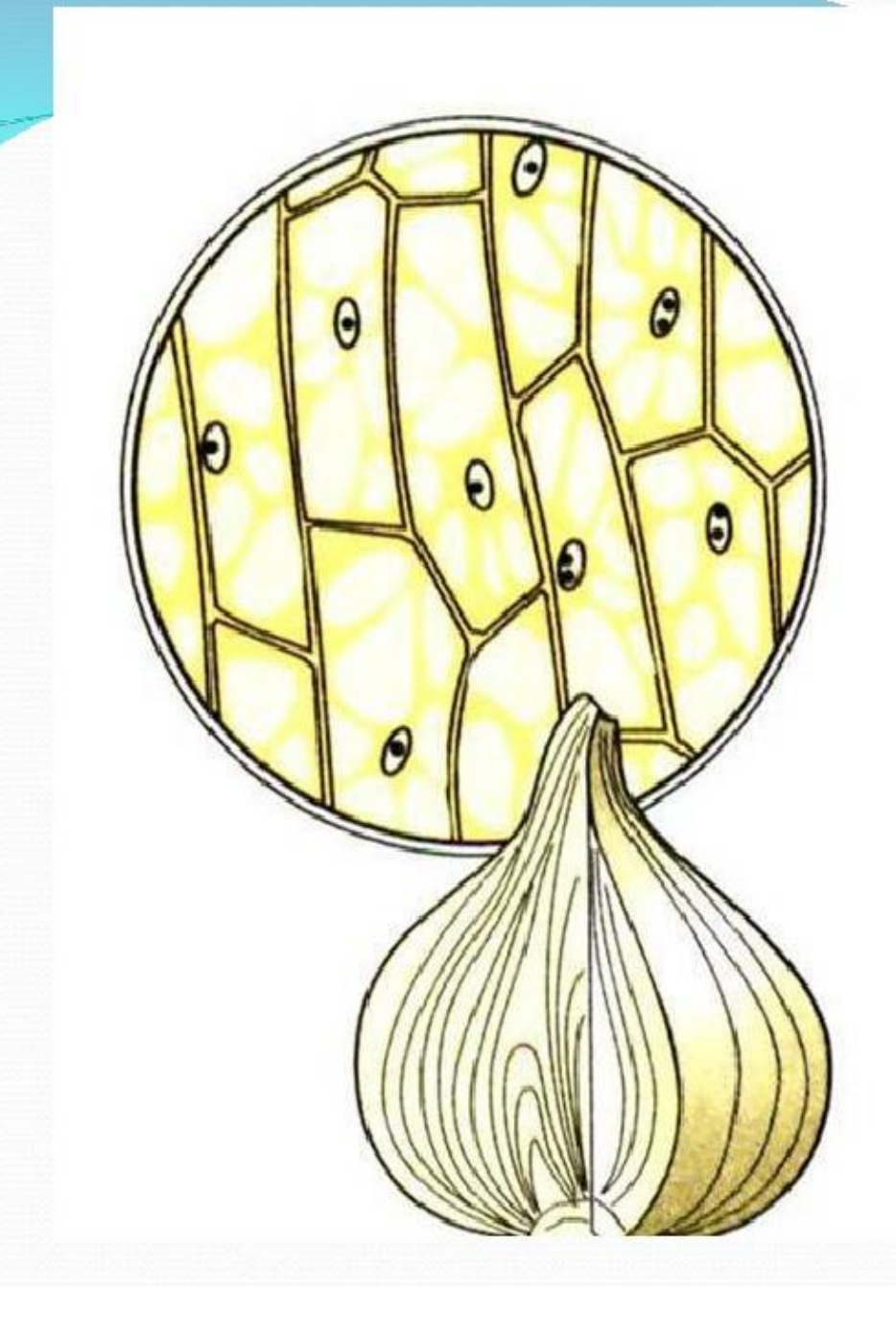

## Плазмолиз

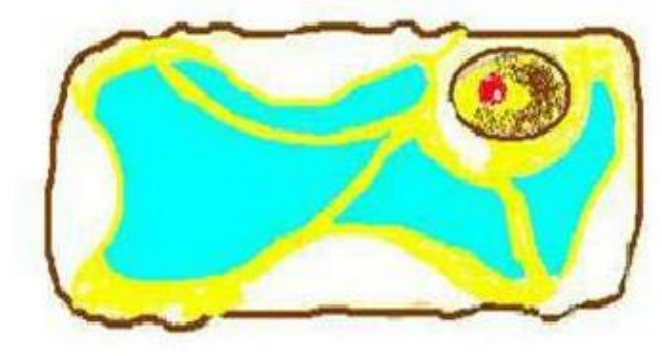

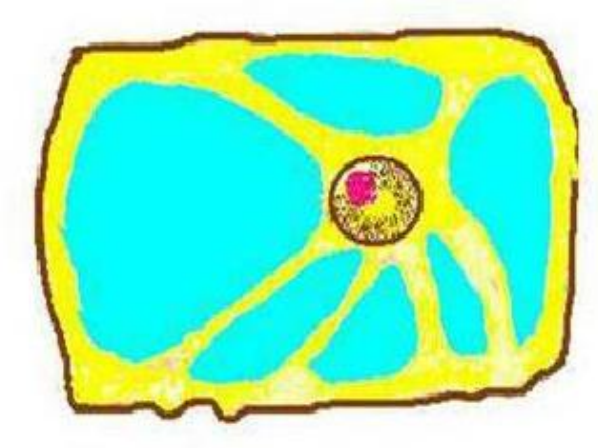

# Деплазмолиз

#### **Вопросы для самоконтроля**

- 1. В чем особенность вращательного движения цитоплазмы?
- 2. В чем заключается способность к полупроницаемости или избирательной проницаемости цитоплазмы?
- 3. В чем причина тургорного состояния клетки?
- 4. Что такое плазмолиз? Какие вещества вызывают это явление?
- 5. В чем суть процесса деплазмолиза?
- 6. Каковы особенности избирательной проницаемости цитоплазмы у мертвых клеток?